# **[Majówka z funduszami](https://rpo.dolnyslask.pl/majowka-z-funduszami-2/)**

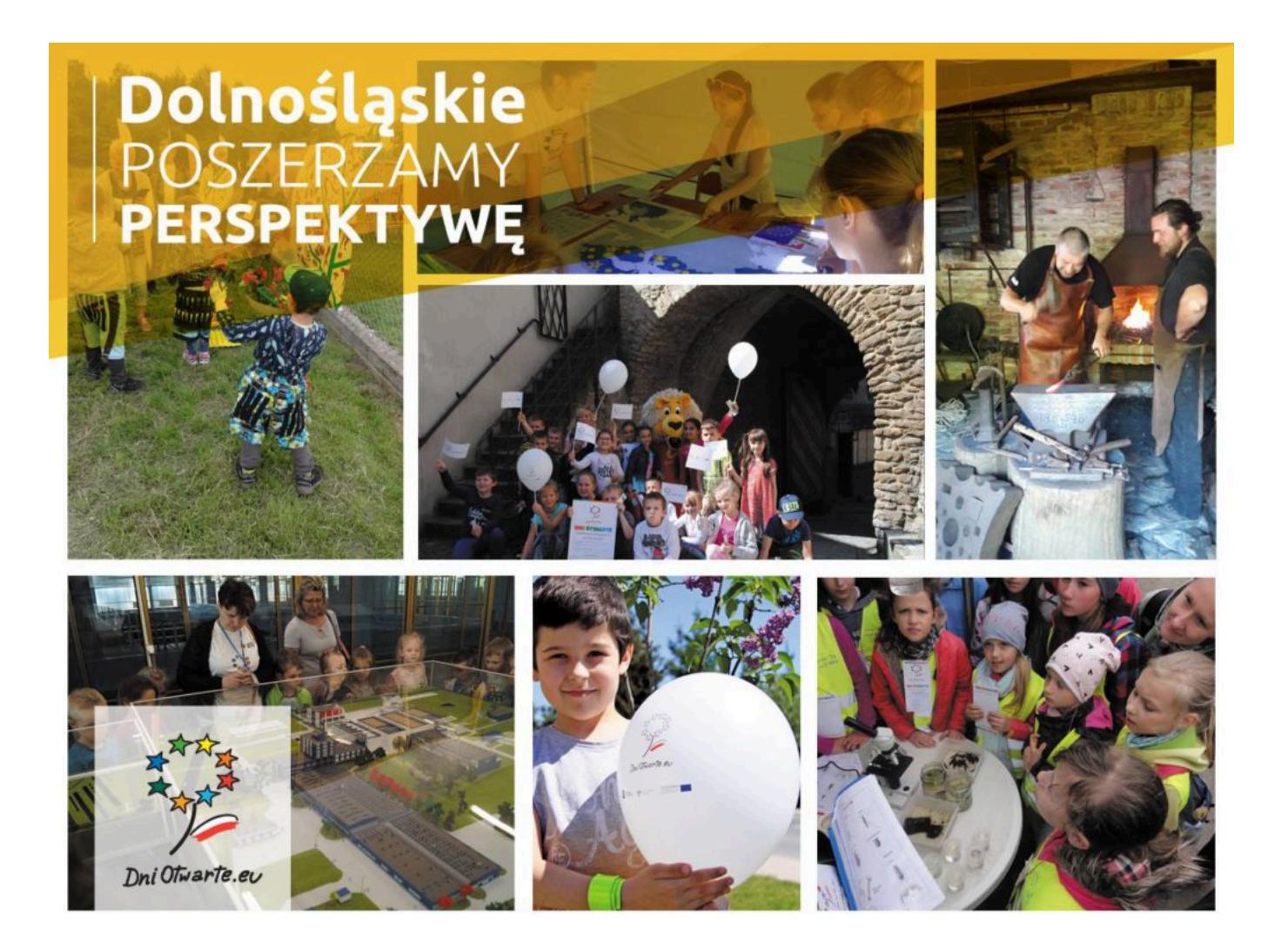

**Zabawy z robotem 3D, wycieczka do wnętrza Ziemi i spływ kajakowy – między innymi te atrakcje będą czekać na uczestników Dni Otwartych Funduszy Europejskich na Dolnym Śląsku. Zapraszamy już w najbliższy weekend!**

Po raz piąty w całej Polsce odbędą się Dni Otwarte Funduszy Europejskich. To doskonała okazja, by darmowo lub ze zniżką zwiedzić interesujące miejsca, często docierając w niedostępne dla turystów rejony. Od 11 do 13 maja swoje drzwi przed zwiedzającymi otwierają te firmy i instytucje, które skorzystały z funduszy europejskich.

– Mamy się już czym pochwalić i cieszę się, że nasi beneficjenci chcą gościć jak co roku Dolnoślązaków oraz turystów spoza regionu – mówi Cezary Przybylski, marszałek województwa dolnośląskiego. – Przygotowane atrakcje na pewno zainteresują każdego, dlatego zapraszamy do udziału w organizowanych imprezach i wydarzeniach całe rodziny.

#### **Magiczny świat**

Kodowanie z wykorzystaniem robotów Dod i Dasz, zabawy z magicznym dywanem w sali doświadczeń, zawody sportowe i zdobywanie harcerskich sprawności – dzieci z rodzicami, którzy przyjdą na piknik w Zespole Szkolno-Przedszkolnym w Wysokiej, nie będą się nudzić! To kompleks edukacyjny za niemal 40 mln zł, który powstał dzięki dofinansowaniu z programu regionalnego i ułatwił życie mieszkańcom gminy Kobierzyce. Przyjdź w sobotę od godz. 10.

Za to w niedzielę będzie okazja poznania od kuchni manufaktury, która tworzy znaną na całym świecie ceramikę bolesławiecką. Podczas wycieczki po Żywym Muzeum Ceramiki w Bolesławcu można obejrzeć twórców na każdym etapie produkcji naczyń. Najodważniejsi spróbują swoich sił w garncarskim rzemiośle – temu służą warsztaty ceramiczne dla dzieci. W ramach DOFE wstęp bezpłatny, jednakże obowiązuje rezerwacja miejsc poprzez formularz na stronie [www.ceramiczna-przygoda.pl](http://www.ceramiczna-przygoda.pl) lub telefonicznie 516 380 653.

Bardzo ciekawie zapowiada się również wizyta w Sudeckiej Zagrodzie Edukacyjnej w Dobkowie. Tu będzie można zajrzeć do wnętrza naszej planety, doświadczyć trzęsienia Ziemi a nawet wywołać powódź – wszystko to w otoczeniu Krainy Wygasłych Wulkanów.

#### **Rowery i kajaki**

Dla amatorów wypoczynku na świeżym powietrzu szczególną atrakcją wyda się zapewne "Rowerowe popołudnie" w Głogowie. Dla uczestników zaplanowano między innymi rowerową grę terenową, prowadzoną trasą ścieżek powstałych dzięki dofinansowaniu z Unii Europejskiej, oraz znakowanie rowerów i przejażdżki bicyklami retro. Zapraszamy na głogowską starówkę 11 maja od godz. 16.

Można też przyłączyć się do spływu kajakowego po Nysie Łużyckiej albo do wyprawy trasą rowerową Berzdorfer See. Obie wycieczki organizuje Centrum Rekreacyjno-Turystyczne w Radomierzycach, które potem zaprasza do swej siedziby na piknik. Bardzo ważne jest, by wcześniej zarezerwować rowery i kajaki (tel. 75 721 05 06).

#### **W zdrowym ciele**

To nie jedyna propozycja dla dbających o zdrowie podczas majówki z funduszami. W sobotę panie zapraszamy do Centrum Chorób Piersi – Breast Unit w Dolnośląskim Centrum Onkologii we Wrocławiu na zwiedzanie strefy Różowej Wstążki, gdzie wykonuje się profilaktyczne badania mammograficzne. W tym samym czasie w filii radioterapii w Jeleniej Górze radioterapeutka, dr Małgorzata Piotrowska, opowie o skomplikowanym leczeniu nowotworów, które stało się mniej skomplikowane dzięki kupieniu nowoczesnych urządzeń takich jak akcelerator czy tomograf komputerowy.

– Zdrowie Dolnoślązaków jest dla nas priorytetem. Robimy wszystko, by chorzy mieli dostęp do jak najlepszych i najskuteczniejszych metod leczenia na światowym poziomie. Powstanie Breast Unit czy ośrodka w Jeleniej Górze jest właśnie tego przykładem – wyjaśnia Jerzy Michalak, członek

zarządu województwa dolnośląskiego.

Aby dowiedzieć się więcej o tych i pozostałych atrakcjach na Dolnym Śląsku, warto odwiedzić stronę **[www.dniotwarte.eu](http://www.dniotwarte.eu)** i zaplanować najbliższy majowy weekend. Zapraszamy całe rodziny. Wystarczy na portalu wpisać interesującą nas lokalizację i termin, a znajdziemy program imprezy wraz z mapką dojazdu. Do zobaczenia!

**[Ogłoszenie o naborze dla](https://rpo.dolnyslask.pl/ogloszenie-o-naborze-dla-poddzialania-10-2-4-zapewnienie-rownego-dostepu-do-wysokiej-jakosci-edukacji-podstawowej-gimnazjalnej-i-ponadgimnazjalnej-konkurs-dla-zit-aw/) [poddziałania 10.2.4](https://rpo.dolnyslask.pl/ogloszenie-o-naborze-dla-poddzialania-10-2-4-zapewnienie-rownego-dostepu-do-wysokiej-jakosci-edukacji-podstawowej-gimnazjalnej-i-ponadgimnazjalnej-konkurs-dla-zit-aw/) [Zapewnienie równego dostępu](https://rpo.dolnyslask.pl/ogloszenie-o-naborze-dla-poddzialania-10-2-4-zapewnienie-rownego-dostepu-do-wysokiej-jakosci-edukacji-podstawowej-gimnazjalnej-i-ponadgimnazjalnej-konkurs-dla-zit-aw/) [do wysokiej jakości edukacji](https://rpo.dolnyslask.pl/ogloszenie-o-naborze-dla-poddzialania-10-2-4-zapewnienie-rownego-dostepu-do-wysokiej-jakosci-edukacji-podstawowej-gimnazjalnej-i-ponadgimnazjalnej-konkurs-dla-zit-aw/) [podstawowej, gimnazjalnej i](https://rpo.dolnyslask.pl/ogloszenie-o-naborze-dla-poddzialania-10-2-4-zapewnienie-rownego-dostepu-do-wysokiej-jakosci-edukacji-podstawowej-gimnazjalnej-i-ponadgimnazjalnej-konkurs-dla-zit-aw/) [ponadgimnazjalnej – konkurs](https://rpo.dolnyslask.pl/ogloszenie-o-naborze-dla-poddzialania-10-2-4-zapewnienie-rownego-dostepu-do-wysokiej-jakosci-edukacji-podstawowej-gimnazjalnej-i-ponadgimnazjalnej-konkurs-dla-zit-aw/) [dla ZIT AW](https://rpo.dolnyslask.pl/ogloszenie-o-naborze-dla-poddzialania-10-2-4-zapewnienie-rownego-dostepu-do-wysokiej-jakosci-edukacji-podstawowej-gimnazjalnej-i-ponadgimnazjalnej-konkurs-dla-zit-aw/)**

# **Etapy weryfikacji:**

[Lista projektów wybranych do dofinansowania w ramach naboru](http://rpo.dolnyslask.pl/wp-content/uploads/2019/01/Lista-projektów-wybranych-do-dofinansowania_10.2.4_302_18.pdf) [RPDS.10.02.04-IZ.00-02-302/18](http://rpo.dolnyslask.pl/wp-content/uploads/2019/01/Lista-projektów-wybranych-do-dofinansowania_10.2.4_302_18.pdf)

[Skład KOP dla RPDS.10.02.04-IZ.00-02-302/18](http://rpo.dolnyslask.pl/wp-content/uploads/2019/01/Skład-KOP_10_02_04_302.pdf)

[Lista projektów zawalifikowanych do etapu oceny strategicznej](http://rpo.dolnyslask.pl/wp-content/uploads/2018/12/Lista-projektów-zawalifikowanych-do-etapu-oceny-strategicznej-ZIT-AW_w-ramach-naboru-nr-RPDS.10.02.04-IZ.00-02-302_18.pdf) [ZIT AW\\_w ramach naboru nr RPDS.10.02.04-IZ.00-02-302\\_18](http://rpo.dolnyslask.pl/wp-content/uploads/2018/12/Lista-projektów-zawalifikowanych-do-etapu-oceny-strategicznej-ZIT-AW_w-ramach-naboru-nr-RPDS.10.02.04-IZ.00-02-302_18.pdf)

[Lista projektów zawalifikowanych do etapu negocjacji w ramach](http://rpo.dolnyslask.pl/wp-content/uploads/2018/11/Lista-projektów-zawalifikowanych-do-etapu-negocjacji-w-ramach-naboru-nr-RPDS.10.02.04-IZ.00-02-302_18.pdf) [naboru RPDS.10.02.04-IZ.00-02-302\\_18](http://rpo.dolnyslask.pl/wp-content/uploads/2018/11/Lista-projektów-zawalifikowanych-do-etapu-negocjacji-w-ramach-naboru-nr-RPDS.10.02.04-IZ.00-02-302_18.pdf)

[Lista projektów zakwalifikowanych do oceny merytorycznej w](http://rpo.dolnyslask.pl/wp-content/uploads/2018/09/Lista-projektów-zakwalifikowanych-do-oceny-merytorycznej-w-ramach-naboru-nr-RPDS.10.02.04-IZ.00-02-302_18.pdf) [ramach naboru nr RPDS.10.02.04-IZ.00-02-302\\_18](http://rpo.dolnyslask.pl/wp-content/uploads/2018/09/Lista-projektów-zakwalifikowanych-do-oceny-merytorycznej-w-ramach-naboru-nr-RPDS.10.02.04-IZ.00-02-302_18.pdf)

[Lista wniosków o dofinansowanie złożonych w ramach naboru](http://rpo.dolnyslask.pl/wp-content/uploads/2018/07/Lista-wniosków-o-dofinansowanie-złożonych-w-ramach-naboru-RPDS.10.02.04-IZ.00-02-302-18.pdf) [RPDS.10.02.04-IZ.00-02-302/18](http://rpo.dolnyslask.pl/wp-content/uploads/2018/07/Lista-wniosków-o-dofinansowanie-złożonych-w-ramach-naboru-RPDS.10.02.04-IZ.00-02-302-18.pdf)

[Regulamin pracy KOP dla konkursów współfinansowanych z EFS](http://rpo.dolnyslask.pl/wp-content/uploads/2018/07/Regulamin_pracy_KOP_IZ_RPO_ZIT_zmiana_VII-2018_3.07.2018-2.pdf) [ogłaszanych wspólnie przez IZ RPO WD oraz ZIT 2014-2020 w](http://rpo.dolnyslask.pl/wp-content/uploads/2018/07/Regulamin_pracy_KOP_IZ_RPO_ZIT_zmiana_VII-2018_3.07.2018-2.pdf) [ramach RPO WD 2014-2020](http://rpo.dolnyslask.pl/wp-content/uploads/2018/07/Regulamin_pracy_KOP_IZ_RPO_ZIT_zmiana_VII-2018_3.07.2018-2.pdf)

# **Informacje ogólne:**

Nabór w trybie konkursowym w ramach Regionalnego Programu Operacyjnego Województwa Dolnośląskiego 2014-2020 (RPO WD 2014-2020).

Nabór dla Wnioskodawców planujących realizację projektu na obszarze ZIT AW.

Konkurs nie został podzielony na rundy, o których mowa w art. 39 ust. 3 ustawy dnia 11 lipca 2014 r. o zasadach realizacji programów w zakresie polityki spójności finansowanych w perspektywie finansowej 2014-2020.

### **Pełna nazwa i adres właściwych instytucji organizujących konkursy:**

Konkurs ogłasza Instytucja Zarządzająca (IZ) Regionalnym Programem Operacyjnym Województwa Dolnośląskiego 2014-2020 oraz Gmina Wałbrzych pełniące funkcję Instytucji Pośredniczącej (IP) w ramach instrumentu Zintegrowane Inwestycje Terytorialne Aglomeracji Wałbrzyskiej (ZIT AW).

IP pełni wspólnie z IZ rolę Instytucji Organizującej Konkurs.

Funkcję Instytucji Zarządzającej pełni Zarząd Województwa Dolnośląskiego.

Zadania związane z naborem realizuje Departament Funduszy Europejskich w Urzędzie Marszałkowskim Województwa Dolnośląskiego z siedzibą we Wrocławiu (50-412), ul. Mazowiecka 17 oraz Gmina Wałbrzych z siedzibą w Wałbrzychu (58-300) ul. Słowackiego 23A.

#### **Przedmiot konkursu, w tym typy projektów podlegające dofinansowaniu:**

W ramach niniejszego konkursu ogłoszony jest nabór na następujące typy projektów:

**10.2.A.**

Kształtowanie kompetencji kluczowych oraz umiejętności uniwersalnych niezbędnych na rynku pracy. Wsparcie może objąć w szczególności:

- 1. realizację projektów edukacyjnych w szkołach lub placówkach systemu oświaty objętych wsparciem;
- 2. realizację dodatkowych zajęć dydaktyczno-wyrównawczych służących wyrównywaniu dysproporcji edukacyjnych w trakcie procesu kształcenia dla uczniów mających trudności w spełnianiu wymagań edukacyjnych, wynikających z podstawy programowej;
- 3. realizację różnych form rozwijających uzdolnienia;
- 4. wdrożenie nowych form i programów nauczania;
- 5. tworzenie i realizację zajęć w klasach o nowatorskich rozwiązaniach programowych, organizacyjnych lub metodycznych;
- 6. organizację kółek zainteresowań, warsztatów, laboratoriów dla uczniów;
- 7. nawiązywanie współpracy z otoczeniem społecznogospodarczym szkoły lub placówki systemu oświaty w celu osiągnięcia założonych celów edukacyjnych;
- 8. wykorzystanie narzędzi, metod lub form pracy wypracowanych w ramach projektów, w tym pozytywnie zwalidowanych produktów projektów innowacyjnych, zrealizowanych w latach 2007-2013 w ramach PO KL;
- 9. realizację zajęć organizowanych poza lekcjami lub poza szkołą;
- 10. wyposażenie szkół lub placówek systemu oświaty w pomoce dydaktyczne oraz narzędzia TIK niezbędne do realizacji programów nauczania w szkołach lub placówkach systemu oświaty, w tym zapewnienie odpowiedniej infrastruktury sieciowo-usługowej;
- 11. kształtowanie i rozwijanie kompetencji cyfrowych

uczniów, w tym z uwzględnieniem bezpieczeństwa w cyberprzestrzeni i wynikających z tego tytułu zagrożeń.

#### **10.2.B.**

Tworzenie w szkołach warunków do nauczania eksperymentalnego poprzez:

- 1. wyposażenie szkolnych pracowni w narzędzia do nauczania kompetencji matematyczno-przyrodniczych;
- 2. kształtowanie i rozwijanie kompetencji matematycznoprzyrodniczych uczniów.

**10.2.C.**

Realizacja programów pomocy stypendialnej dla uczniów szczególnie uzdolnionych, ze szczególnym uwzględnieniem uczniów o specjalnych potrzebach edukacyjnych i rozwojowych (m.in. uczniowie z niepełnosprawnościami, uczniowie zagrożeni przedwczesnym kończeniem nauki).

**10.2.D.**

Wsparcie w zakresie indywidualizacji pracy z uczniem ze specjalnymi potrzebami rozwojowymi i edukacyjnymi, w tym wsparcie ucznia młodszego przy jego przechodzeniu na kolejny etap kształcenia, w szczególności poprzez:

1. doposażenie szkół lub placówek systemu oświaty w pomoce dydaktyczne oraz specjalistyczny sprzęt do rozpoznawania potrzeb rozwojowych, edukacyjnych i możliwości psychofizycznych, kształcenia oraz wspomagania rozwoju i

prowadzenia terapii uczniów ze specjalnymi potrzebami rozwojowymi i edukacyjnymi, a także podręczniki szkolne i materiały dydaktyczne dostosowane do potrzeb uczniów z niepełnosprawnością, ze szczególnym uwzględnieniem tych pomocy, sprzętu i narzędzi, które są zgodne z koncepcją uniwersalnego projektowania lub w przypadku braku możliwości jej zastosowania wykorzystano mechanizm racjonalnych usprawnień;

2. wsparcie uczniów ze specjalnymi potrzebami rozwojowymi i edukacyjnymi, w tym uczniów młodszych w ramach zajęć uzupełniających ofertę szkoły lub placówki systemu oświaty.

**10.2.E.**

Doradztwo i opieka psychologiczno-pedagogiczna dla uczniów, ze szczególnym uwzględnieniem problematyki ucznia o specjalnych potrzebach rozwojowych i edukacyjnych (m.in. uczniowie z niepełnosprawnościami, uczniowie uzdolnieni, zagrożeni przedwczesnym kończeniem nauki).

**10.2.F.**

Rozszerzenie oferty szkół o zagadnienia związane z poradnictwem i doradztwem edukacyjno-zawodowym.

**10.2.G.**

Szkolenie, doradztwo oraz inne formy podwyższania kwalifikacji w celu doskonalenia umiejętności, kompetencji lub kwalifikacji nauczycieli i pracowników pedagogicznych pod kątem kompetencji kluczowych oraz umiejętności uniwersalnych niezbędnych na rynku pracy uczniów, nauczania eksperymentalnego oraz metod zindywidualizowanego podejścia do ucznia, m.in.:

- 1. kursy i szkolenia doskonalące (w tym z wykorzystaniem pracy trenerów przeszkolonych w ramach PO WER), studia podyplomowe;
- 2. wspieranie istniejących, budowanie nowych i moderowanie sieci współpracy i samokształcenia nauczycieli;
- 3. realizacja w szkole lub placówce systemu oświaty programów wspomagania;
- 4. staże i praktyki nauczycieli realizowane we współpracy z podmiotami z otoczenia szkoły lub placówki systemu oświaty albo instytucjami wspomagającymi szkoły i placówki;
- 5. wykorzystanie narzędzi, metod lub form pracy wypracowanych w ramach projektów, w tym pozytywnie zwalidowanych produktów projektów innowacyjnych, zrealizowanych w latach 2007-2013 w ramach PO KL;
- 6. podnoszenie kompetencji cyfrowych nauczycieli wszystkich przedmiotów, w tym w zakresie korzystania z narzędzi TIK zakupionych do szkół lub placówek systemu oświaty oraz włączania narzędzi TIK do nauczania przedmiotowego.
- 7. doskonalenie umiejętności, kompetencji lub kwalifikacji nauczycieli, w tym nauczycieli przedmiotów przyrodniczych lub matematyki, niezbędnych do prowadzenia procesu nauczania opartego na metodzie eksperymentu;
- 8. przygotowanie nauczycieli do prowadzenia procesu indywidualizacji pracy z uczniem ze specjalnymi potrzebami edukacyjnymi, w tym wsparcia ucznia młodszego, rozpoznawania potrzeb rozwojowych, edukacyjnych i możliwości psychofizycznych uczniów i efektywnego stosowania pomocy dydaktycznych w pracy.

**10.2.H.**

Szkolenie, doradztwo oraz inne formy podwyższania kwalifikacji w celu doskonalenia umiejętności, kompetencji lub kwalifikacji nauczycieli i pracowników pedagogicznych pod kątem wykorzystania narzędzi wspierających pomoc psychologicznopedagogiczną na każdym etapie edukacyjnym, ze szczególnym uwzględnieniem problematyki ucznia o szczególnych potrzebach rozwojowych i edukacyjnych (m.in. uczniów z niepełnosprawnościami, uczniów uzdolnionych, zagrożonych przedwczesnym kończeniem nauki).

Kategorią interwencji dla ogłaszanych konkursów jest kategoria interwencji 115, która odpowiada bezpośrednio celowi dążącemu do ograniczania i zapobiegania przedwczesnemu kończeniu nauki, zapewnianiu równego dostępu do dobrej jakości wczesnej edukacji elementarnej oraz kształcenia podstawowego, gimnazjalnego i ponadgimnazjalnego,

z uwzględnieniem formalnych, nieformalnych i pozaformalnych ścieżek kształcenia umożliwiających ponowne podjęcie kształcenia i szkolenia.

#### **Termin, od którego można składać wnioski:**

7 czerwiec 2018 r. od godziny 08.00

#### **Termin, do którego można składać wnioski:**

28 czerwiec 2018 r. do godziny 15.00

### **Typy beneficjentów:**

Beneficjentami mogą być:

- iednostki samorządu terytorialnego, ich związki i stowarzyszenia;
- iednostki organizacyjne jst;
- organizacje pozarządowe;
- organy prowadzące publiczne i niepubliczne szkoły podstawowe, gimnazjalne i ponadgimnazjalne.

O dofinansowanie nie mogą ubiegać się podmioty, które podlegają wykluczeniu z możliwości otrzymania dofinansowania, w tym wykluczeniu, o którym mowa w art. 207 ust. 4 ustawy z dnia 27 sierpnia 2009 r. o finansach publicznych.

### **Kwota przeznaczona na dofinansowanie projektów w konkursie:**

Kwota środków europejskich przeznaczona na konkurs nr RPDS.10.02.04-IZ.00-02-302/18 wynosi: 4 866 104,62 EUR tj. 20 937 874,96 PLN.

Wszystkie wskazane w tym punkcie alokacje przeliczono po kursie Europejskiego Banku Centralnego (EBC) obowiązującym w dniu 28 grudnia 2018 r. (1 euro = 4,3028 PLN).

Łączna wartość środków przeznaczonych na dofinansowanie projektów zostanie zwiększona o środki z budżetu państwa w zależności od poziomu wniesionego przez Wnioskodawców wkładu

własnego. Ze względu na kurs euro limit dostępnych środków może ulec zmianie. Z tego powodu dokładna kwota dofinansowania zostanie określona na etapie zatwierdzania listy rankingowej.

### **Minimalna wartość projektu:**

Minimalna wartość projektu: 50 000,00 PLN.

### **Maksymalna wartość projektu**

Nie dotyczy.

# **Maksymalny dopuszczalny poziom dofinansowania projektu lub maksymalna dopuszczalna kwota dofinansowania projektu**

Maksymalny dopuszczalny poziom dofinansowania UE wydatków kwalifikowanych na poziomie projektu wynosi 85%.

Maksymalny poziom dofinansowania całkowitego wydatków kwalifikowalnych na poziomie projektu (środki UE + współfinansowanie z budżetu państwa) wynosi 95%.

### **Minimalny wkład własny beneficjenta jako % wydatków kwalifikowalnych**

Minimalny udział wkładu własnego Beneficjenta wynosi 5% wydatków kwalifikowalnych projektu.

### **Termin, miejsce i forma składania wniosków o dofinansowanie projektu**

Wnioskodawca wypełnia wniosek o dofinansowanie za pośrednictwem Systemu Obsługi Wniosków Aplikacyjnych (SOWA), który jest dostępny poprzez stronę: <https://www.generator-efs.dolnyslask.pl/>. System ten umożliwia tworzenie, edycję oraz wydruk wniosków o dofinansowanie, a także zapewnia możliwość ich złożenia. Wniosek powinien zostać złożony wyłącznie w systemie SOWA **w terminie od godz. 8.00 dnia 7 czerwca 2018 r. do godz. 15.00 dnia 28 czerwca 2018 r.**

IOK nie przewiduje możliwości skrócenia terminu składania wniosków.

Oświadczenia zawarte we wniosku o dofinansowanie projektu są składane pod rygorem odpowiedzialności karnej za składanie fałszywych zeznań. Wniosek o dofinansowanie projektu zawiera klauzulę następującej treści: "Jestem świadomy odpowiedzialności karnej za złożenie fałszywych oświadczeń". Klauzula ta zastępuje pouczenie właściwej instytucji o odpowiedzialności karnej za składanie fałszywych zeznań. Klauzula nie obejmuje oświadczenia Wnioskodawcy dotyczącego świadomości skutków niezachowania wskazanej przez IOK formy komunikacji.

Logowanie do systemu SOWA w celu wypełnienia i złożenia wniosku o dofinansowanie będzie możliwe najpóźniej w dniu rozpoczęcia naboru.

W przypadku ewentualnych problemów z Systemem Obsługi Wniosków Aplikacyjnych (SOWA), IZ RPO WD zastrzega sobie, między innymi, możliwość wydłużenia terminu składania wniosków lub złożenia ich w innej formie niż wskazane wyżej. Decyzja w powyższej kwestii zostanie przedstawiona w formie komunikatu we wszystkich miejscach, w których opublikowano ogłoszenie.

Instrukcja wypełniania wniosku o dofinansowanie realizacji projektu w ramach Regionalnego Programu Operacyjnego Województwa Dolnośląskiego 2014-2020 zamieszczona jest na stronie: <https://www.generator-efs.dolnyslask.pl/> w zakładce "Pomoc".

#### **Sposób i miejsce udostępnienia regulaminu konkursu:**

Wszystkie kwestie dotyczące naboru opisane zostały w Regulaminie konkursu, który dostępny jest wraz z załącznikami na stronie internetowej [www.rpo.dolnyslask.pl,](http://www.rpo.dolnyslask.pl) na portalu Funduszy Europejskich [www.funduszeeuropejskie.gov.pl](http://www.funduszeeuropejskie.gov.pl) oraz na stronie ZIT AW www.ipaw.walbrzych.eu

[Regulamin konkursów\\_obowiązuje od 15.01.2019 r.](http://rpo.dolnyslask.pl/wp-content/uploads/2019/01/Regulamin-konkursów_obowiązuje-od-15.01.2019-r..pdf)

[Ogloszenie-o-konkursie-10.2.4\\_obowiązuje od 15.01.2019 r.](http://rpo.dolnyslask.pl/wp-content/uploads/2019/01/Ogloszenie-o-konkursie-10.2.4_obowiązuje-od-15.01.2019-r..pdf)

[Ogloszenie-o-konkursie-10.2.4](http://rpo.dolnyslask.pl/wp-content/uploads/2018/05/Ogloszenie-o-konkursie-10.2.4.pdf)

[Regulamin konkursów\\_obowiązuje od 21.05.2018](http://rpo.dolnyslask.pl/wp-content/uploads/2018/05/Regulamin-konkursów_obowiązuje-od-21.05.2018.pdf)

[Regulamin konkursów- wersja archiwalna](http://rpo.dolnyslask.pl/wp-content/uploads/2018/05/Regulamin-konkursów.pdf) 

[Załącznik nr 1 Kryteria wyboru projektów](http://rpo.dolnyslask.pl/wp-content/uploads/2018/05/Załącznik-nr-1-Kryteria-wyboru-projektów.pdf)

[Załącznik nr 2 Lista wskaźników na poziomie projektu dla](http://rpo.dolnyslask.pl/wp-content/uploads/2018/05/Załącznik-nr-2-Lista-wskaźników-na-poziomie-projektu-dla-Działania-10.2.pdf) [Działania 10.2](http://rpo.dolnyslask.pl/wp-content/uploads/2018/05/Załącznik-nr-2-Lista-wskaźników-na-poziomie-projektu-dla-Działania-10.2.pdf)

[Załącznik nr 3 Wzór wniosku o dofinansowanie](http://rpo.dolnyslask.pl/wp-content/uploads/2018/05/Załącznik-nr-3-Wzór-wniosku-o-dofinansowanie.pdf)

[Załącznik nr 4 Standardy realizacji form wsparcia w ramach](http://rpo.dolnyslask.pl/wp-content/uploads/2018/05/Załącznik-nr-4-Standardy-realizacji-form-wsparcia-w-ramach-Działania-10.2.pdf) [Działania 10.2](http://rpo.dolnyslask.pl/wp-content/uploads/2018/05/Załącznik-nr-4-Standardy-realizacji-form-wsparcia-w-ramach-Działania-10.2.pdf)

[Załącznik nr 5 Oświadczenie dotyczące kryterium dostępu nr 5](http://rpo.dolnyslask.pl/wp-content/uploads/2018/05/Załącznik-nr-5-Oświadczenie-dotyczące-kryterium-dostępu-nr-5.pdf)

[Załącznik nr 6 Oświadczenie dotyczące kryterium dostępu nr 6](http://rpo.dolnyslask.pl/wp-content/uploads/2018/05/Załącznik-nr-6-Oświadczenie-dotyczące-kryterium-dostępu-nr-6.pdf)

[Załącznik nr 7 wzór umowy o dofinansowanie – standardowa](http://rpo.dolnyslask.pl/wp-content/uploads/2018/05/Załącznik-nr-7.pdf)

[Załącznik nr 8 wzór umowy o dofinansowanie – ryczałt](http://rpo.dolnyslask.pl/wp-content/uploads/2018/05/Załącznik-nr-8.pdf) 

[Załącznik nr 9 wzór porozumienia PJB](http://rpo.dolnyslask.pl/wp-content/uploads/2018/05/Załącznik-nr-9.pdf)

[Załącznik nr 10 wzór decyzji o dofinansowanie – standardowa](http://rpo.dolnyslask.pl/wp-content/uploads/2018/05/Załącznik-nr-10.pdf)

Załącznik nr 11 wzór decyzji o dofinansowanie ryczałt

[Informacja dotycząca uzyskiwania kwalifikacji w ramach EFS](http://rpo.dolnyslask.pl/wp-content/uploads/2018/05/Informacja-dotycząca-uzyskiwania-kwalifikacji-w-ramach-EFS.pdf)

[Angażowanie personelu w projektach edukacyjnych EFS](http://rpo.dolnyslask.pl/wp-content/uploads/2018/05/Angażowanie-personelu-w-projektach-edukacyjnych-EFS.pdf)

# **[Ogłoszenie o naborze dla](https://rpo.dolnyslask.pl/ogloszenie-o-naborze-dla-poddzialania-10-2-3-zapewnienie-rownego-dostepu-do-wysokiej-jakosci-edukacji-podstawowej-gimnazjalnej-i-ponadgimnazjalnej-konkurs-dla-zit-aj/) [poddziałania 10.2.3](https://rpo.dolnyslask.pl/ogloszenie-o-naborze-dla-poddzialania-10-2-3-zapewnienie-rownego-dostepu-do-wysokiej-jakosci-edukacji-podstawowej-gimnazjalnej-i-ponadgimnazjalnej-konkurs-dla-zit-aj/)**

**[Zapewnienie równego dostępu](https://rpo.dolnyslask.pl/ogloszenie-o-naborze-dla-poddzialania-10-2-3-zapewnienie-rownego-dostepu-do-wysokiej-jakosci-edukacji-podstawowej-gimnazjalnej-i-ponadgimnazjalnej-konkurs-dla-zit-aj/) [do wysokiej jakości edukacji](https://rpo.dolnyslask.pl/ogloszenie-o-naborze-dla-poddzialania-10-2-3-zapewnienie-rownego-dostepu-do-wysokiej-jakosci-edukacji-podstawowej-gimnazjalnej-i-ponadgimnazjalnej-konkurs-dla-zit-aj/) [podstawowej, gimnazjalnej i](https://rpo.dolnyslask.pl/ogloszenie-o-naborze-dla-poddzialania-10-2-3-zapewnienie-rownego-dostepu-do-wysokiej-jakosci-edukacji-podstawowej-gimnazjalnej-i-ponadgimnazjalnej-konkurs-dla-zit-aj/) [ponadgimnazjalnej – konkurs](https://rpo.dolnyslask.pl/ogloszenie-o-naborze-dla-poddzialania-10-2-3-zapewnienie-rownego-dostepu-do-wysokiej-jakosci-edukacji-podstawowej-gimnazjalnej-i-ponadgimnazjalnej-konkurs-dla-zit-aj/) [dla ZIT AJ](https://rpo.dolnyslask.pl/ogloszenie-o-naborze-dla-poddzialania-10-2-3-zapewnienie-rownego-dostepu-do-wysokiej-jakosci-edukacji-podstawowej-gimnazjalnej-i-ponadgimnazjalnej-konkurs-dla-zit-aj/)**

# **Etapy weryfikacji:**

[Lista projektów wybranych do dofinansowania w ramach naboru](http://rpo.dolnyslask.pl/wp-content/uploads/2019/01/Lista-projektów-wybranych-do-dofinansowania_RPDS.10.02.03-IZ.00-02-301_18.pdf) [RPDS.10.02.03-IZ.00-02-301/18](http://rpo.dolnyslask.pl/wp-content/uploads/2019/01/Lista-projektów-wybranych-do-dofinansowania_RPDS.10.02.03-IZ.00-02-301_18.pdf)

[Skład KOP dla RPDS.10.02.03-IZ.00-02-301/18](http://rpo.dolnyslask.pl/wp-content/uploads/2019/01/Skład-KOP-RPDS.10.02.03-IZ.00-02-301_18.pdf)

[Lista projektów zakwalifikowanych do etapu oceny strategicznej](http://rpo.dolnyslask.pl/wp-content/uploads/2018/12/Lista-projektów-zakwalifikowanych-do-etapu-oceny-strategicznej-ZIT-AJ-w-ramach-naboru-nr-RPDS.10.02.03-IZ.00-02-301_18.pdf) [ZIT AJ w ramach naboru nr RPDS.10.02.03-IZ.00-02-301\\_18](http://rpo.dolnyslask.pl/wp-content/uploads/2018/12/Lista-projektów-zakwalifikowanych-do-etapu-oceny-strategicznej-ZIT-AJ-w-ramach-naboru-nr-RPDS.10.02.03-IZ.00-02-301_18.pdf)

 [Lista projektów zakwalifikowanych do etapu negocjacji w](http://rpo.dolnyslask.pl/wp-content/uploads/2018/11/Lista-projektów-zakwalifikowanych-do-etapu-negocjacji_ZIT-AJ_10.2.3_301_18.pdf) [ramach naboru nr RPDS.10.02.03-IZ.00-02-301/18](http://rpo.dolnyslask.pl/wp-content/uploads/2018/11/Lista-projektów-zakwalifikowanych-do-etapu-negocjacji_ZIT-AJ_10.2.3_301_18.pdf)

[Lista projektów zakwalifikowanych do oceny merytorycznej w](http://rpo.dolnyslask.pl/wp-content/uploads/2018/09/Lista-projektów-zakwalifikowanych-do-oceny-merytorycznej-w-ramach-naboru-nr-RPDS.10.02.03-IZ.00-02-301_18.pdf) [ramach naboru nr RPDS.10.02.03-IZ.00-02-301\\_18](http://rpo.dolnyslask.pl/wp-content/uploads/2018/09/Lista-projektów-zakwalifikowanych-do-oceny-merytorycznej-w-ramach-naboru-nr-RPDS.10.02.03-IZ.00-02-301_18.pdf)

[Lista wniosków o dofinansowanie złożonych w ramach naboru](http://rpo.dolnyslask.pl/wp-content/uploads/2018/07/Lista-wniosków-o-dofinansowanie-złożonych-w-ramach-naboru-RPDS.10.02.03-IZ.00-02-301-18.pdf) [RPDS.10.02.03-IZ.00-02-301/18](http://rpo.dolnyslask.pl/wp-content/uploads/2018/07/Lista-wniosków-o-dofinansowanie-złożonych-w-ramach-naboru-RPDS.10.02.03-IZ.00-02-301-18.pdf)

[Regulamin pracy KOP dla konkursów współfinansowanych z EFS](http://rpo.dolnyslask.pl/wp-content/uploads/2018/07/Regulamin_pracy_KOP_IZ_RPO_ZIT_zmiana_VII-2018_3.07.2018-1.pdf) [ogłaszanych wspólnie przez IZ RPO WD 2014-2020 oraz ZIT w](http://rpo.dolnyslask.pl/wp-content/uploads/2018/07/Regulamin_pracy_KOP_IZ_RPO_ZIT_zmiana_VII-2018_3.07.2018-1.pdf) [ramach RPO WD 2014-2020](http://rpo.dolnyslask.pl/wp-content/uploads/2018/07/Regulamin_pracy_KOP_IZ_RPO_ZIT_zmiana_VII-2018_3.07.2018-1.pdf)

# **Informacje ogólne:**

Nabór w trybie konkursowym w ramach Regionalnego Programu Operacyjnego Województwa Dolnośląskiego 2014-2020 (RPO WD 2014-2020).

Nabór dla Wnioskodawców planujących realizację projektu na obszarze ZIT AJ.

Konkurs nie został podzielony na rundy, o których mowa w art. 39 ust. 3 ustawy dnia 11 lipca 2014 r. o zasadach realizacji programów w zakresie polityki spójności finansowanych w perspektywie finansowej 2014-2020.

### **Pełna nazwa i adres właściwych instytucji organizujących konkursy:**

Konkurs ogłasza Instytucja Zarządzająca (IZ) Regionalnym Programem Operacyjnym Województwa Dolnośląskiego 2014-2020 oraz Miasto Jelenia Góra pełniące funkcję Instytucji Pośredniczącej (IP) w ramach instrumentu Zintegrowane Inwestycje Terytorialne Aglomeracji Jeleniogórskiej (ZIT AJ).

IP pełni wspólnie z IZ rolę Instytucji Organizującej Konkurs.

Funkcję Instytucji Zarządzającej pełni Zarząd Województwa Dolnośląskiego.

Zadania związane z naborem realizuje Departament Funduszy Europejskich w Urzędzie Marszałkowskim Województwa Dolnośląskiego z siedzibą we Wrocławiu (50-412), ul. Mazowiecka 17 oraz Miasto Jelenia Góra z siedzibą w Jeleniej Górze (58-500) ul. Okrzei 10.

### **Przedmiot konkursu, w tym typy projektów podlegające dofinansowaniu:**

W ramach niniejszego konkursu ogłoszony jest nabór na następujące typy projektów:

**10.2.A.**

Kształtowanie kompetencji kluczowych oraz umiejętności uniwersalnych niezbędnych na rynku pracy. Wsparcie może objąć w szczególności:

- 1. realizację projektów edukacyjnych w szkołach lub placówkach systemu oświaty objętych wsparciem;
- 2. realizację dodatkowych zajęć dydaktyczno-wyrównawczych służących wyrównywaniu dysproporcji edukacyjnych w trakcie procesu kształcenia dla uczniów mających trudności w spełnianiu wymagań edukacyjnych, wynikających z podstawy programowej;
- 3. realizację różnych form rozwijających uzdolnienia;
- 4. wdrożenie nowych form i programów nauczania;
- 5. tworzenie i realizację zajęć w klasach o nowatorskich rozwiązaniach programowych, organizacyjnych lub metodycznych;
- 6. organizację kółek zainteresowań, warsztatów, laboratoriów dla uczniów;
- 7. nawiązywanie współpracy z otoczeniem społecznogospodarczym szkoły lub placówki systemu oświaty w celu osiągnięcia założonych celów edukacyjnych;
- 8. wykorzystanie narzędzi, metod lub form pracy wypracowanych w ramach projektów, w tym pozytywnie zwalidowanych produktów projektów innowacyjnych, zrealizowanych w latach 2007-2013 w ramach PO KL;
- 9. realizację zajęć organizowanych poza lekcjami lub poza szkołą;
- 10. wyposażenie szkół lub placówek systemu oświaty w pomoce dydaktyczne oraz narzędzia TIK niezbędne do realizacji programów nauczania w szkołach lub placówkach systemu oświaty, w tym zapewnienie odpowiedniej infrastruktury sieciowo-usługowej;
- 11. kształtowanie i rozwijanie kompetencji cyfrowych uczniów, w tym z uwzględnieniem bezpieczeństwa w cyberprzestrzeni i wynikających z tego tytułu zagrożeń.

#### **10.2.B.**

Tworzenie w szkołach warunków do nauczania eksperymentalnego poprzez:

- 1. wyposażenie szkolnych pracowni w narzędzia do nauczania kompetencji matematyczno-przyrodniczych;
- 2. kształtowanie i rozwijanie kompetencji matematycznoprzyrodniczych uczniów.

**10.2.C.**

Realizacja programów pomocy stypendialnej dla uczniów szczególnie uzdolnionych, ze szczególnym uwzględnieniem uczniów o specjalnych potrzebach edukacyjnych i rozwojowych

(m.in. uczniowie z niepełnosprawnościami, uczniowie zagrożeni przedwczesnym kończeniem nauki).

**10.2.D.**

Wsparcie w zakresie indywidualizacji pracy z uczniem ze specjalnymi potrzebami rozwojowymi i edukacyjnymi, w tym wsparcie ucznia młodszego przy jego przechodzeniu na kolejny etap kształcenia, w szczególności poprzez:

- 1. doposażenie szkół lub placówek systemu oświaty w pomoce dydaktyczne oraz specjalistyczny sprzęt do rozpoznawania potrzeb rozwojowych, edukacyjnych i możliwości psychofizycznych, kształcenia oraz wspomagania rozwoju i prowadzenia terapii uczniów ze specjalnymi potrzebami rozwojowymi i edukacyjnymi, a także podręczniki szkolne i materiały dydaktyczne dostosowane do potrzeb uczniów z niepełnosprawnością, ze szczególnym uwzględnieniem tych pomocy, sprzętu i narzędzi, które są zgodne z koncepcją uniwersalnego projektowania lub w przypadku braku możliwości jej zastosowania wykorzystano mechanizm racionalnych usprawnień:
- 2. wsparcie uczniów ze specjalnymi potrzebami rozwojowymi i edukacyjnymi, w tym uczniów młodszych w ramach zajęć uzupełniających ofertę szkoły lub placówki systemu oświaty.

**10.2.E.**

Doradztwo i opieka psychologiczno-pedagogiczna dla uczniów, ze szczególnym uwzględnieniem problematyki ucznia o specjalnych potrzebach rozwojowych i edukacyjnych (m.in. uczniowie z niepełnosprawnościami, uczniowie uzdolnieni, zagrożeni przedwczesnym kończeniem nauki).

**10.2.F.**

Rozszerzenie oferty szkół o zagadnienia związane z poradnictwem i doradztwem edukacyjno-zawodowym.

**10.2.G.**

Szkolenie, doradztwo oraz inne formy podwyższania kwalifikacji w celu doskonalenia umiejętności, kompetencji lub kwalifikacji nauczycieli i pracowników pedagogicznych pod kątem kompetencji kluczowych oraz umiejętności uniwersalnych niezbędnych na rynku pracy uczniów, nauczania eksperymentalnego oraz metod zindywidualizowanego podejścia do ucznia, m.in.:

- 1. kursy i szkolenia doskonalące (w tym z wykorzystaniem pracy trenerów przeszkolonych w ramach PO WER), studia podyplomowe;
- 2. wspieranie istniejących, budowanie nowych i moderowanie sieci współpracy i samokształcenia nauczycieli;
- 3. realizacja w szkole lub placówce systemu oświaty programów wspomagania;
- 4. staże i praktyki nauczycieli realizowane we współpracy z podmiotami z otoczenia szkoły lub placówki systemu oświaty albo instytucjami wspomagającymi szkoły i placówki;
- 5. wykorzystanie narzędzi, metod lub form pracy wypracowanych w ramach projektów, w tym pozytywnie zwalidowanych produktów projektów innowacyjnych, zrealizowanych w latach 2007-2013 w ramach PO KL;
- 6. podnoszenie kompetencji cyfrowych nauczycieli wszystkich

przedmiotów, w tym w zakresie korzystania z narzędzi TIK zakupionych do szkół lub placówek systemu oświaty oraz włączania narzędzi TIK do nauczania przedmiotowego.

- 7. doskonalenie umiejętności, kompetencji lub kwalifikacji nauczycieli, w tym nauczycieli przedmiotów przyrodniczych lub matematyki, niezbędnych do prowadzenia procesu nauczania opartego na metodzie eksperymentu;
- 8. przygotowanie nauczycieli do prowadzenia procesu indywidualizacji pracy z uczniem ze specjalnymi potrzebami edukacyjnymi, w tym wsparcia ucznia młodszego, rozpoznawania potrzeb rozwojowych, edukacyjnych i możliwości psychofizycznych uczniów i efektywnego stosowania pomocy dydaktycznych w pracy.

**10.2.H.**

Szkolenie, doradztwo oraz inne formy podwyższania kwalifikacji w celu doskonalenia umiejętności, kompetencji lub kwalifikacji nauczycieli i pracowników pedagogicznych pod kątem wykorzystania narzędzi wspierających pomoc psychologicznopedagogiczną na każdym etapie edukacyjnym, ze szczególnym uwzględnieniem problematyki ucznia o szczególnych potrzebach rozwojowych i edukacyjnych (m.in. uczniów z niepełnosprawnościami, uczniów uzdolnionych, zagrożonych przedwczesnym kończeniem nauki).

Kategorią interwencji dla ogłaszanych konkursów jest kategoria interwencji 115, która odpowiada bezpośrednio celowi dążącemu do ograniczania i zapobiegania przedwczesnemu kończeniu nauki, zapewnianiu równego dostępu do dobrej jakości wczesnej edukacji elementarnej oraz kształcenia podstawowego, gimnazjalnego i ponadgimnazjalnego,

z uwzględnieniem formalnych, nieformalnych i pozaformalnych ścieżek kształcenia umożliwiających ponowne podjęcie kształcenia i szkolenia.

#### **Termin, od którego można składać wnioski:**

7 czerwiec 2018 r. od godziny 08.00

#### **Termin, do którego można składać wnioski:**

28 czerwiec 2018 r. do godziny 15.00

#### **Typy beneficjentów:**

Beneficjentami mogą być:

- jednostki samorządu terytorialnego, ich związki i stowarzyszenia;
- $\blacksquare$  jednostki organizacyjne jst;
- organizacje pozarządowe;
- organy prowadzące publiczne i niepubliczne szkoły podstawowe, gimnazjalne i ponadgimnazjalne.

O dofinansowanie nie mogą ubiegać się podmioty, które podlegają wykluczeniu z możliwości otrzymania dofinansowania, w tym wykluczeniu, o którym mowa w art. 207 ust. 4 ustawy z dnia 27 sierpnia 2009 r. o finansach publicznych.

#### **Kwota przeznaczona na dofinansowanie**

#### **projektów w konkursie:**

Kwota środków europejskich przeznaczona na konkurs nr RPDS.10.02.03-IZ.00-02-301/18 wynosi: 3 417 628,32 EUR tj. 14 705 371,13 PLN.

Wszystkie wskazane w tym punkcie alokacje przeliczono po kursie Europejskiego Banku Centralnego (EBC) obowiązującym w dniu 28 grudnia 2018 r. (1 euro = 4,3028 PLN).

Łączna wartość środków przeznaczonych na dofinansowanie projektów zostanie zwiększona o środki z budżetu państwa w zależności od poziomu wniesionego przez Wnioskodawców wkładu własnego. Ze względu na kurs euro limit dostępnych środków może ulec zmianie. Z tego powodu dokładna kwota dofinansowania zostanie określona na etapie zatwierdzania listy rankingowej.

#### **Minimalna wartość projektu:**

Minimalna wartość projektu: 50 000,00 PLN.

#### **Maksymalna wartość projektu**

Nie dotyczy.

**Maksymalny dopuszczalny poziom**

## **dofinansowania projektu lub maksymalna dopuszczalna kwota dofinansowania projektu**

Maksymalny dopuszczalny poziom dofinansowania UE wydatków kwalifikowanych na poziomie projektu wynosi 85%.

Maksymalny poziom dofinansowania całkowitego wydatków kwalifikowalnych na poziomie projektu (środki UE + współfinansowanie z budżetu państwa) wynosi 95%.

## **Minimalny wkład własny beneficjenta jako % wydatków kwalifikowalnych**

Minimalny udział wkładu własnego Beneficjenta wynosi 5% wydatków kwalifikowalnych projektu.

### **Termin, miejsce i forma składania wniosków o dofinansowanie projektu**

Wnioskodawca wypełnia wniosek o dofinansowanie za pośrednictwem Systemu Obsługi Wniosków Aplikacyjnych (SOWA), który jest dostępny poprzez stronę: <https://www.generator-efs.dolnyslask.pl/>. System ten umożliwia tworzenie, edycję oraz wydruk wniosków o dofinansowanie, a także zapewnia możliwość ich złożenia. Wniosek powinien zostać złożony wyłącznie w systemie SOWA **w terminie od godz. 8.00 dnia 7 czerwca 2018 r. do godz. 15.00 dnia 28 czerwca 2018 r.**

IOK nie przewiduje możliwości skrócenia terminu składania wniosków.

Oświadczenia zawarte we wniosku o dofinansowanie projektu są składane pod rygorem odpowiedzialności karnej za składanie fałszywych zeznań. Wniosek o dofinansowanie projektu zawiera klauzule nastepującej treści: "Jestem świadomy odpowiedzialności karnej za złożenie fałszywych oświadczeń". Klauzula ta zastępuje pouczenie właściwej instytucji o odpowiedzialności karnej za składanie fałszywych zeznań. Klauzula nie obejmuje oświadczenia Wnioskodawcy dotyczącego świadomości skutków niezachowania wskazanej przez IOK formy komunikacji.

Logowanie do systemu SOWA w celu wypełnienia i złożenia wniosku o dofinansowanie będzie możliwe najpóźniej w dniu rozpoczęcia naboru.

W przypadku ewentualnych problemów z Systemem Obsługi Wniosków Aplikacyjnych (SOWA), IZ RPO WD zastrzega sobie, między innymi, możliwość wydłużenia terminu składania wniosków lub złożenia ich w innej formie niż wskazane wyżej. Decyzja w powyższej kwestii zostanie przedstawiona w formie komunikatu we wszystkich miejscach, w których opublikowano ogłoszenie.

Instrukcja wypełniania wniosku o dofinansowanie realizacji projektu w ramach Regionalnego Programu Operacyjnego Województwa Dolnośląskiego 2014-2020 zamieszczona jest na stronie: <https://www.generator-efs.dolnyslask.pl/> w zakładce "Pomoc".

### **Sposób i miejsce udostępnienia regulaminu konkursu:**

Wszystkie kwestie dotyczące naboru opisane zostały w Regulaminie konkursu, który dostępny jest wraz z załącznikami na stronie internetowej [www.rpo.dolnyslask.pl,](http://www.rpo.dolnyslask.pl) na portalu

Funduszy Europejskich [www.funduszeeuropejskie.gov.pl](http://www.funduszeeuropejskie.gov.pl) oraz na stronie ZIT AJ [www.zitaj.jeleniagora.pl](http://www.zitaj.jeleniagora.pl/).

[Regulamin konkursów\\_obowiązuje od 15.01.2019 r.](http://rpo.dolnyslask.pl/wp-content/uploads/2019/01/Regulamin-konkursów_obowiązuje-od-15.01.2019-r..pdf)

[Ogloszenie-o-konkursie-10.2.3\\_obowiązuje od 15.01.2019 r.](http://rpo.dolnyslask.pl/wp-content/uploads/2019/01/Ogloszenie-o-konkursie-10.2.3_obowiązuje-od-15.01.2019-r..pdf)

[Ogloszenie-o-konkursie-10.2.3](http://rpo.dolnyslask.pl/wp-content/uploads/2018/05/Ogloszenie-o-konkursie-10.2.3.pdf)

[Regulamin konkursów\\_obowiązuje od 21.05.2018](http://rpo.dolnyslask.pl/wp-content/uploads/2018/05/Regulamin-konkursów_obowiązuje-od-21.05.2018.pdf)

[Regulamin konkursów – wersja archiwalna](http://rpo.dolnyslask.pl/wp-content/uploads/2018/05/Regulamin-konkursów.pdf) 

[Załącznik nr 1 Kryteria wyboru projektów](http://rpo.dolnyslask.pl/wp-content/uploads/2018/05/Załącznik-nr-1-Kryteria-wyboru-projektów.pdf)

[Załącznik nr 2 Lista wskaźników na poziomie projektu dla](http://rpo.dolnyslask.pl/wp-content/uploads/2018/05/Załącznik-nr-2-Lista-wskaźników-na-poziomie-projektu-dla-Działania-10.2.pdf) [Działania 10.2](http://rpo.dolnyslask.pl/wp-content/uploads/2018/05/Załącznik-nr-2-Lista-wskaźników-na-poziomie-projektu-dla-Działania-10.2.pdf)

[Załącznik nr 3 Wzór wniosku o dofinansowanie](http://rpo.dolnyslask.pl/wp-content/uploads/2018/05/Załącznik-nr-3-Wzór-wniosku-o-dofinansowanie.pdf)

[Załącznik nr 4 Standardy realizacji form wsparcia w ramach](http://rpo.dolnyslask.pl/wp-content/uploads/2018/05/Załącznik-nr-4-Standardy-realizacji-form-wsparcia-w-ramach-Działania-10.2.pdf) [Działania 10.2](http://rpo.dolnyslask.pl/wp-content/uploads/2018/05/Załącznik-nr-4-Standardy-realizacji-form-wsparcia-w-ramach-Działania-10.2.pdf)

[Załącznik nr 5 Oświadczenie dotyczące kryterium dostępu nr 5](http://rpo.dolnyslask.pl/wp-content/uploads/2018/05/Załącznik-nr-5-Oświadczenie-dotyczące-kryterium-dostępu-nr-5.pdf)

[Załącznik nr 6 Oświadczenie dotyczące kryterium dostępu nr 6](http://rpo.dolnyslask.pl/wp-content/uploads/2018/05/Załącznik-nr-6-Oświadczenie-dotyczące-kryterium-dostępu-nr-6.pdf)

[Załącznik nr 7 wzór umowy o dofinansowanie – standardowa](http://rpo.dolnyslask.pl/wp-content/uploads/2018/05/Załącznik-nr-7.pdf) 

[Załącznik nr 8 wzór umowy o dofinansowanie – ryczałt](http://rpo.dolnyslask.pl/wp-content/uploads/2018/05/Załącznik-nr-8.pdf)

[Załącznik nr 9 wzór porozumienia o dofinansowaniu PJB](http://rpo.dolnyslask.pl/wp-content/uploads/2018/05/Załącznik-nr-9.pdf) 

[Załącznik nr 10 wzór decyzji o dofinansowanie – standardowa](http://rpo.dolnyslask.pl/wp-content/uploads/2018/05/Załącznik-nr-10.pdf) 

[Załącznik nr 11 wzór decyzji o dofinansowanie – ryczałt](http://rpo.dolnyslask.pl/wp-content/uploads/2018/05/Załącznik-nr-11.pdf) 

[Angażowanie personelu w projektach edukacyjnych EFS](http://rpo.dolnyslask.pl/wp-content/uploads/2018/05/Angażowanie-personelu-w-projektach-edukacyjnych-EFS.pdf)

[Informacja dotycząca uzyskiwania kwalifikacji w ramach EFS](http://rpo.dolnyslask.pl/wp-content/uploads/2018/05/Informacja-dotycząca-uzyskiwania-kwalifikacji-w-ramach-EFS.pdf)

**[Ogłoszenie o naborze dla](https://rpo.dolnyslask.pl/ogloszenie-o-naborze-dla-poddzialania-10-2-2-zapewnienie-rownego-dostepu-do-wysokiej-jakosci-edukacji-podstawowej-gimnazjalnej-i-ponadgimnazjalnej-konkurs-dla-zit-wrof/) [poddziałania 10.2.2](https://rpo.dolnyslask.pl/ogloszenie-o-naborze-dla-poddzialania-10-2-2-zapewnienie-rownego-dostepu-do-wysokiej-jakosci-edukacji-podstawowej-gimnazjalnej-i-ponadgimnazjalnej-konkurs-dla-zit-wrof/) [Zapewnienie równego dostępu](https://rpo.dolnyslask.pl/ogloszenie-o-naborze-dla-poddzialania-10-2-2-zapewnienie-rownego-dostepu-do-wysokiej-jakosci-edukacji-podstawowej-gimnazjalnej-i-ponadgimnazjalnej-konkurs-dla-zit-wrof/) [do wysokiej jakości edukacji](https://rpo.dolnyslask.pl/ogloszenie-o-naborze-dla-poddzialania-10-2-2-zapewnienie-rownego-dostepu-do-wysokiej-jakosci-edukacji-podstawowej-gimnazjalnej-i-ponadgimnazjalnej-konkurs-dla-zit-wrof/) [podstawowej, gimnazjalnej i](https://rpo.dolnyslask.pl/ogloszenie-o-naborze-dla-poddzialania-10-2-2-zapewnienie-rownego-dostepu-do-wysokiej-jakosci-edukacji-podstawowej-gimnazjalnej-i-ponadgimnazjalnej-konkurs-dla-zit-wrof/) [ponadgimnazjalnej – konkurs](https://rpo.dolnyslask.pl/ogloszenie-o-naborze-dla-poddzialania-10-2-2-zapewnienie-rownego-dostepu-do-wysokiej-jakosci-edukacji-podstawowej-gimnazjalnej-i-ponadgimnazjalnej-konkurs-dla-zit-wrof/) [dla ZIT WrOF](https://rpo.dolnyslask.pl/ogloszenie-o-naborze-dla-poddzialania-10-2-2-zapewnienie-rownego-dostepu-do-wysokiej-jakosci-edukacji-podstawowej-gimnazjalnej-i-ponadgimnazjalnej-konkurs-dla-zit-wrof/)**

## **Etapy weryfikacji**

[Lista projektów, które uzyskały wymaganą liczbę punktów z](http://rpo.dolnyslask.pl/wp-content/uploads/2019/09/Lista-proj-ktore-uzysk-wymagana-liczbe-pkt-z-wyrozn-proj-wybr-do-dof_nabor-RPDS.10.02.02-IZ.00-02-300_18_uwolnienie-srodkow-alokacji.pdf) [wyróżnieniem projektów wybranych do dofinansowania w ramach](http://rpo.dolnyslask.pl/wp-content/uploads/2019/09/Lista-proj-ktore-uzysk-wymagana-liczbe-pkt-z-wyrozn-proj-wybr-do-dof_nabor-RPDS.10.02.02-IZ.00-02-300_18_uwolnienie-srodkow-alokacji.pdf) [naboru nr RPDS.10.02.02-IZ.00-02-300\\_18 zmiana w wyniku](http://rpo.dolnyslask.pl/wp-content/uploads/2019/09/Lista-proj-ktore-uzysk-wymagana-liczbe-pkt-z-wyrozn-proj-wybr-do-dof_nabor-RPDS.10.02.02-IZ.00-02-300_18_uwolnienie-srodkow-alokacji.pdf) [uwolnienia środków alokacji](http://rpo.dolnyslask.pl/wp-content/uploads/2019/09/Lista-proj-ktore-uzysk-wymagana-liczbe-pkt-z-wyrozn-proj-wybr-do-dof_nabor-RPDS.10.02.02-IZ.00-02-300_18_uwolnienie-srodkow-alokacji.pdf)

[Lista projektów, które uzyskały wymaganą liczbę punktów z](http://rpo.dolnyslask.pl/wp-content/uploads/2019/03/Lista-projektow-ktore-uzyskaly-wymagana-liczbe-pkt-z-wyroznieniem-proj-wybranych-do-dofinans_RPDS.10.02.02-IZ.02-02-300_18_zmiana_zwiekszenie-alokacji.pdf) [wyróżnieniem projektów wybranych do dofinansowania w ramach](http://rpo.dolnyslask.pl/wp-content/uploads/2019/03/Lista-projektow-ktore-uzyskaly-wymagana-liczbe-pkt-z-wyroznieniem-proj-wybranych-do-dofinans_RPDS.10.02.02-IZ.02-02-300_18_zmiana_zwiekszenie-alokacji.pdf) [naboru nr RPDS.10.02.02-IZ.00-02-300\\_18 zmiana w wyniku](http://rpo.dolnyslask.pl/wp-content/uploads/2019/03/Lista-projektow-ktore-uzyskaly-wymagana-liczbe-pkt-z-wyroznieniem-proj-wybranych-do-dofinans_RPDS.10.02.02-IZ.02-02-300_18_zmiana_zwiekszenie-alokacji.pdf) [zwiększenia alokacji](http://rpo.dolnyslask.pl/wp-content/uploads/2019/03/Lista-projektow-ktore-uzyskaly-wymagana-liczbe-pkt-z-wyroznieniem-proj-wybranych-do-dofinans_RPDS.10.02.02-IZ.02-02-300_18_zmiana_zwiekszenie-alokacji.pdf)

[Lista projektów, które uzyskały wymaganą liczbę punktów, z](http://rpo.dolnyslask.pl/wp-content/uploads/2019/01/Lista-projektów-wybranych-do-dofinansowania-w-ramach-naboru-nr-RPDS.10.02.02-IZ.00-02-300_18.pdf) [wyróżnieniem projektów wybranych do dofinansowania w ramach](http://rpo.dolnyslask.pl/wp-content/uploads/2019/01/Lista-projektów-wybranych-do-dofinansowania-w-ramach-naboru-nr-RPDS.10.02.02-IZ.00-02-300_18.pdf) [naboru RPDS.10.02.02-IZ.00-02-300/18](http://rpo.dolnyslask.pl/wp-content/uploads/2019/01/Lista-projektów-wybranych-do-dofinansowania-w-ramach-naboru-nr-RPDS.10.02.02-IZ.00-02-300_18.pdf)

[skład KOP dla naboru RPDS.10.02.02-IZ.00-02-300/18](http://rpo.dolnyslask.pl/wp-content/uploads/2019/01/Skład-KOP-dla-naboru-nr-RPDS.10.02.02-IZ.00-02-300_18.pdf)

[Lista projektów zakwalifikowanych do etapu oceny](http://rpo.dolnyslask.pl/wp-content/uploads/2018/05/Lista-projektów-zakwalifikowanych-do-etapu-oceny-strategicznej_RPDS.10.02.02-IZ.00-02-300_18.pdf) [strategicznej\\_RPDS.10.02.02-IZ.00-02-300\\_18](http://rpo.dolnyslask.pl/wp-content/uploads/2018/05/Lista-projektów-zakwalifikowanych-do-etapu-oceny-strategicznej_RPDS.10.02.02-IZ.00-02-300_18.pdf)

[Lista projektów zakwalifikowanyh do etapu negocjacji w ramach](http://rpo.dolnyslask.pl/wp-content/uploads/2018/11/Lista-projektów-zakwalifikowanyh-do-etapu-negocjacji-w-ramach-naboru-nr-RPDS.10.02.02-IZ.00-02-300_18.pdf) [naboru nr RPDS.10.02.02-IZ.00-02-300\\_18](http://rpo.dolnyslask.pl/wp-content/uploads/2018/11/Lista-projektów-zakwalifikowanyh-do-etapu-negocjacji-w-ramach-naboru-nr-RPDS.10.02.02-IZ.00-02-300_18.pdf)

[Lista projektów zakwalifikowanych do oceny merytorycznej w](http://rpo.dolnyslask.pl/wp-content/uploads/2018/09/Lista-projektów-zakwalifikowanych-do-oceny-merytorycznej-w-ramach-naboru-nr-RPDS.10.02.02-IZ.00-02-300_18.pdf) [ramach naboru nr RPDS.10.02.02-IZ.00-02-300\\_18](http://rpo.dolnyslask.pl/wp-content/uploads/2018/09/Lista-projektów-zakwalifikowanych-do-oceny-merytorycznej-w-ramach-naboru-nr-RPDS.10.02.02-IZ.00-02-300_18.pdf)

[Lista wniosków o dofinansowanie złożonych w ramach naboru](http://rpo.dolnyslask.pl/wp-content/uploads/2018/07/Lista-wniosków-o-dofinansowanie-złożonych-w-ramach-naboru-RPDS-10-02-02-IZ-00-02-300-18.pdf) [RPDS.10.02.02-IZ.00-02-300/18](http://rpo.dolnyslask.pl/wp-content/uploads/2018/07/Lista-wniosków-o-dofinansowanie-złożonych-w-ramach-naboru-RPDS-10-02-02-IZ-00-02-300-18.pdf)

[Regulamin pracy KOP dla konkursów współfinansowanych z EFS](http://rpo.dolnyslask.pl/wp-content/uploads/2018/07/Regulamin_pracy_KOP_IZ_RPO_ZIT_zmiana_VII-2018_3.07.2018.pdf) [ogłaszanych wspólnie przez IZ RPO WD 2014-2020 oraz ZIT w](http://rpo.dolnyslask.pl/wp-content/uploads/2018/07/Regulamin_pracy_KOP_IZ_RPO_ZIT_zmiana_VII-2018_3.07.2018.pdf) [ramach RPO WD 2014-2020](http://rpo.dolnyslask.pl/wp-content/uploads/2018/07/Regulamin_pracy_KOP_IZ_RPO_ZIT_zmiana_VII-2018_3.07.2018.pdf)

#### **Informacje ogólne:**

Nabór w trybie konkursowym w ramach Regionalnego Programu Operacyjnego Województwa Dolnośląskiego 2014-2020 (RPO WD 2014-2020).

Nabór dla Wnioskodawców planujących realizację projektu na obszarze ZIT WrOF.

Konkurs nie został podzielony na rundy, o których mowa w art. 39 ust. 3 ustawy dnia 11 lipca 2014 r. o zasadach realizacji programów w zakresie polityki spójności finansowanych w perspektywie finansowej 2014-2020.

## **Pełna nazwa i adres właściwych instytucji organizujących konkursy:**

Konkurs ogłasza Instytucja Zarządzająca (IZ) Regionalnym Programem Operacyjnym Województwa Dolnośląskiego 2014-2020 oraz Gmina Wrocław pełniąca funkcję Instytucji Pośredniczącej (IP) w ramach instrumentu Zintegrowane Inwestycje Terytorialne Wrocławskiego Obszaru Funkcjonalnego (ZIT WrOF).

IP pełni wspólnie z IZ rolę Instytucji Organizującej Konkurs.

Funkcję Instytucji Zarządzającej pełni Zarząd Województwa Dolnośląskiego.

Zadania związane z naborem realizuje Departament Funduszy Europejskich w Urzędzie Marszałkowskim Województwa Dolnośląskiego z siedzibą we Wrocławiu (50-412), ul. Mazowiecka 17 oraz Gmina Wrocław z siedzibą we Wrocławiu (50-451) ul. Komuny Paryskiej 39-41.

#### **Przedmiot konkursu, w tym typy projektów podlegające dofinansowaniu:**

W ramach niniejszego konkursu ogłoszony jest nabór na następujące typy projektów:

**10.2.A.**

Kształtowanie kompetencji kluczowych oraz umiejętności

uniwersalnych niezbędnych na rynku pracy. Wsparcie może objąć w szczególności:

- 1. realizację projektów edukacyjnych w szkołach lub placówkach systemu oświaty objętych wsparciem;
- 2. realizację dodatkowych zajęć dydaktyczno-wyrównawczych służących wyrównywaniu dysproporcji edukacyjnych w trakcie procesu kształcenia dla uczniów mających trudności w spełnianiu wymagań edukacyjnych, wynikających z podstawy programowej;
- 3. realizację różnych form rozwijających uzdolnienia;
- 4. wdrożenie nowych form i programów nauczania;
- 5. tworzenie i realizację zajęć w klasach o nowatorskich rozwiązaniach programowych, organizacyjnych lub metodycznych;
- 6. organizację kółek zainteresowań, warsztatów, laboratoriów dla uczniów;
- 7. nawiązywanie współpracy z otoczeniem społecznogospodarczym szkoły lub placówki systemu oświaty w celu osiągnięcia założonych celów edukacyjnych;
- 8. wykorzystanie narzędzi, metod lub form pracy wypracowanych w ramach projektów, w tym pozytywnie zwalidowanych produktów projektów innowacyjnych, zrealizowanych w latach 2007-2013 w ramach PO KL;
- 9. realizację zajęć organizowanych poza lekcjami lub poza szkołą;
- 10. wyposażenie szkół lub placówek systemu oświaty w pomoce dydaktyczne oraz narzędzia TIK niezbędne do realizacji programów nauczania w szkołach lub placówkach systemu oświaty, w tym zapewnienie odpowiedniej infrastruktury sieciowo-usługowej;
- 11. kształtowanie i rozwijanie kompetencji cyfrowych uczniów, w tym z uwzględnieniem bezpieczeństwa w cyberprzestrzeni i wynikających z tego tytułu zagrożeń.

#### **10.2.B.**

Tworzenie w szkołach warunków do nauczania eksperymentalnego poprzez:

- 1. wyposażenie szkolnych pracowni w narzędzia do nauczania kompetencji matematyczno-przyrodniczych;
- 2. kształtowanie i rozwijanie kompetencji matematycznoprzyrodniczych uczniów.

#### **10.2.C.**

Realizacja programów pomocy stypendialnej dla uczniów szczególnie uzdolnionych, ze szczególnym uwzględnieniem uczniów o specjalnych potrzebach edukacyjnych i rozwojowych (m.in. uczniowie z niepełnosprawnościami, uczniowie zagrożeni przedwczesnym kończeniem nauki).

**10.2.D.**

Wsparcie w zakresie indywidualizacji pracy z uczniem ze specjalnymi potrzebami rozwojowymi i edukacyjnymi, w tym wsparcie ucznia młodszego przy jego przechodzeniu na kolejny etap kształcenia, w szczególności poprzez:

1. doposażenie szkół lub placówek systemu oświaty w pomoce dydaktyczne oraz specjalistyczny sprzęt do rozpoznawania potrzeb rozwojowych, edukacyjnych i możliwości psychofizycznych, kształcenia oraz wspomagania rozwoju i prowadzenia terapii uczniów ze specjalnymi potrzebami rozwojowymi i edukacyjnymi, a także podręczniki szkolne i materiały dydaktyczne dostosowane do potrzeb uczniów z niepełnosprawnością, ze szczególnym uwzględnieniem tych pomocy, sprzętu i narzędzi, które są zgodne z koncepcją uniwersalnego projektowania lub w przypadku braku możliwości jej zastosowania wykorzystano mechanizm racionalnych usprawnień;

2. wsparcie uczniów ze specjalnymi potrzebami rozwojowymi i edukacyjnymi, w tym uczniów młodszych w ramach zajęć uzupełniających ofertę szkoły lub placówki systemu oświaty.

**10.2.E.**

Doradztwo i opieka psychologiczno-pedagogiczna dla uczniów, ze szczególnym uwzględnieniem problematyki ucznia o specjalnych potrzebach rozwojowych i edukacyjnych (m.in. uczniowie z niepełnosprawnościami, uczniowie uzdolnieni, zagrożeni przedwczesnym kończeniem nauki).

**10.2.F.**

Rozszerzenie oferty szkół o zagadnienia związane z poradnictwem i doradztwem edukacyjno-zawodowym.

**10.2.G.**

Szkolenie, doradztwo oraz inne formy podwyższania kwalifikacji w celu doskonalenia umiejętności, kompetencji lub kwalifikacji nauczycieli i pracowników pedagogicznych pod kątem kompetencji kluczowych oraz umiejętności uniwersalnych niezbędnych na rynku pracy uczniów, nauczania eksperymentalnego oraz metod zindywidualizowanego podejścia do ucznia, m.in.:

- 1. kursy i szkolenia doskonalące (w tym z wykorzystaniem pracy trenerów przeszkolonych w ramach PO WER), studia podyplomowe;
- 2. wspieranie istniejących, budowanie nowych i moderowanie sieci współpracy
	- i samokształcenia nauczycieli;
- 3. realizacja w szkole lub placówce systemu oświaty programów wspomagania;
- 4. staże i praktyki nauczycieli realizowane we współpracy z podmiotami z otoczenia szkoły lub placówki systemu oświaty albo instytucjami wspomagającymi szkoły i placówki;
- 5. wykorzystanie narzędzi, metod lub form pracy wypracowanych w ramach projektów, w tym pozytywnie zwalidowanych produktów projektów innowacyjnych, zrealizowanych w latach 2007-2013 w ramach PO KL;
- 6. podnoszenie kompetencji cyfrowych nauczycieli wszystkich przedmiotów, w tym w zakresie korzystania z narzędzi TIK zakupionych do szkół lub placówek systemu oświaty oraz włączania narzędzi TIK do nauczania przedmiotowego.
- 7. doskonalenie umiejętności, kompetencji lub kwalifikacji nauczycieli, w tym nauczycieli przedmiotów przyrodniczych lub matematyki, niezbędnych do prowadzenia procesu nauczania opartego na metodzie eksperymentu;
- 8. przygotowanie nauczycieli do prowadzenia procesu indywidualizacji pracy z uczniem ze specjalnymi potrzebami edukacyjnymi, w tym wsparcia ucznia młodszego, rozpoznawania potrzeb rozwojowych, edukacyjnych i możliwości psychofizycznych uczniów i efektywnego stosowania pomocy dydaktycznych w pracy.

**10.2.H.**

Szkolenie, doradztwo oraz inne formy podwyższania kwalifikacji

w celu doskonalenia umiejętności, kompetencji lub kwalifikacji nauczycieli i pracowników pedagogicznych pod kątem wykorzystania narzędzi wspierających pomoc psychologicznopedagogiczną na każdym etapie edukacyjnym, ze szczególnym uwzględnieniem problematyki ucznia o szczególnych potrzebach rozwojowych i edukacyjnych (m.in. uczniów z niepełnosprawnościami, uczniów uzdolnionych, zagrożonych przedwczesnym kończeniem nauki).

Kategorią interwencji dla ogłaszanych konkursów jest kategoria interwencji 115, która odpowiada bezpośrednio celowi dążącemu do ograniczania i zapobiegania przedwczesnemu kończeniu nauki, zapewnianiu równego dostępu do dobrej jakości wczesnej edukacji elementarnej oraz kształcenia podstawowego, gimnazjalnego i ponadgimnazjalnego,

z uwzględnieniem formalnych, nieformalnych i pozaformalnych ścieżek kształcenia umożliwiających ponowne podjęcie kształcenia i szkolenia.

#### **Termin, od którego można składać wnioski:**

7 czerwiec 2018 r. od godziny 08.00

**Termin, do którego można składać wnioski:**

28 czerwiec 2018 r. do godziny 15.00

## **Typy beneficjentów:**

Beneficjentami mogą być:

- jednostki samorządu terytorialnego, ich związki i stowarzyszenia;
- jednostki organizacyjne jst;
- organizacje pozarządowe;
- organy prowadzące publiczne i niepubliczne szkoły podstawowe, gimnazjalne i ponadgimnazjalne.

O dofinansowanie nie mogą ubiegać się podmioty, które podlegają wykluczeniu z możliwości otrzymania dofinansowania, w tym wykluczeniu, o którym mowa w art. 207 ust. 4 ustawy z dnia 27 sierpnia 2009 r. o finansach publicznych.

### **Kwota przeznaczona na dofinansowanie projektów w konkursie:**

Kwota środków europejskich przeznaczona na konkurs nr RPDS.10.02.02-IZ.00-02-300/18 wynosi: 5 926 849,46 EUR tj. 25 502 047,86 PLN

Wszystkie wskazane w tym punkcie alokacje przeliczono po kursie Europejskiego Banku Centralnego (EBC) obowiązującym w dniu 28 grudnia 2018 r. (1 euro = 4,3028 PLN).

Łączna wartość środków przeznaczonych na dofinansowanie projektów zostanie zwiększona o środki z budżetu państwa w zależności od poziomu wniesionego przez Wnioskodawców wkładu własnego. Ze względu na kurs euro limit dostępnych środków może ulec zmianie. Z tego powodu dokładna kwota dofinansowania zostanie określona na etapie zatwierdzania listy rankingowej.

# **Minimalna wartość projektu:**

Minimalna wartość projektu: 50 000,00 PLN.

#### **Maksymalna wartość projektu**

Nie dotyczy.

## **Maksymalny dopuszczalny poziom dofinansowania projektu lub maksymalna dopuszczalna kwota dofinansowania projektu**

Maksymalny dopuszczalny poziom dofinansowania UE wydatków kwalifikowanych na poziomie projektu wynosi 85%.

Maksymalny poziom dofinansowania całkowitego wydatków kwalifikowalnych na poziomie projektu (środki UE + współfinansowanie z budżetu państwa) wynosi 95%.

## **Minimalny wkład własny beneficjenta jako % wydatków kwalifikowalnych**

Minimalny udział wkładu własnego Beneficjenta wynosi 5% wydatków kwalifikowalnych projektu.

**Termin, miejsce i forma składania**

### **wniosków o dofinansowanie projektu**

Wnioskodawca wypełnia wniosek o dofinansowanie za pośrednictwem Systemu Obsługi Wniosków Aplikacyjnych (SOWA), który jest dostępny poprzez stronę: <https://www.generator-efs.dolnyslask.pl/>. System ten umożliwia tworzenie, edycję oraz wydruk wniosków o dofinansowanie, a także zapewnia możliwość ich złożenia. Wniosek powinien zostać złożony wyłącznie w systemie SOWA **w terminie od godz. 8.00 dnia 7 czerwca 2018 r. do godz. 15.00 dnia 28 czerwca 2018 r.**

IOK nie przewiduje możliwości skrócenia terminu składania wniosków.

Oświadczenia zawarte we wniosku o dofinansowanie projektu są składane pod rygorem odpowiedzialności karnej za składanie fałszywych zeznań. Wniosek o dofinansowanie projektu zawiera klauzulę następującej treści: "Jestem świadomy odpowiedzialności karnej za złożenie fałszywych oświadczeń". Klauzula ta zastępuje pouczenie właściwej instytucji o odpowiedzialności karnej za składanie fałszywych zeznań. Klauzula nie obejmuje oświadczenia Wnioskodawcy dotyczącego świadomości skutków niezachowania wskazanej przez IOK formy komunikacji.

Logowanie do systemu SOWA w celu wypełnienia i złożenia wniosku o dofinansowanie będzie możliwe najpóźniej w dniu rozpoczęcia naboru.

W przypadku ewentualnych problemów z Systemem Obsługi Wniosków Aplikacyjnych (SOWA), IZ RPO WD zastrzega sobie, między innymi, możliwość wydłużenia terminu składania wniosków lub złożenia ich w innej formie niż wskazane wyżej. Decyzja w powyższej kwestii zostanie przedstawiona w formie komunikatu we wszystkich miejscach, w których opublikowano ogłoszenie.

Instrukcja wypełniania wniosku o dofinansowanie realizacji projektu w ramach Regionalnego Programu Operacyjnego Województwa Dolnośląskiego 2014-2020 zamieszczona jest na stronie: <https://www.generator-efs.dolnyslask.pl/> w zakładce "Pomoc".

## **Sposób i miejsce udostępnienia regulaminu konkursu:**

Wszystkie kwestie dotyczące naboru opisane zostały w Regulaminie konkursu, który dostępny jest wraz z załącznikami na stronie internetowej [www.rpo.dolnyslask.pl,](http://www.rpo.dolnyslask.pl) na portalu Funduszy Europejskich [www.funduszeeuropejskie.gov.pl](http://www.funduszeeuropejskie.gov.pl) oraz na stronie ZIT WrOF www[.zitwrof.pl](http://www.zitwrof.pl).

[Regulamin konkursów\\_obowiązuje od 15.01.2019 r.](http://rpo.dolnyslask.pl/wp-content/uploads/2019/01/Regulamin-konkursów_obowiązuje-od-15.01.2019-r..pdf)

[Ogloszenie-o-konkursie-10.2.2\\_obowiązuje od 15.01.2019 r.](http://rpo.dolnyslask.pl/wp-content/uploads/2019/01/Ogloszenie-o-konkursie-10.2.2_obowiązuje-do-15.01.2019-r..pdf)

[Ogloszenie-o-konkursie-10.2.2](http://rpo.dolnyslask.pl/wp-content/uploads/2018/05/Ogloszenie-o-konkursie-10.2.2-1.pdf)

[Regulamin konkursów\\_obowiązuje od 21.05.2018](http://rpo.dolnyslask.pl/wp-content/uploads/2018/05/Regulamin-konkursów_obowiązuje-od-21.05.2018.pdf)

[Regulamin konkursów wersja archiwalna](http://rpo.dolnyslask.pl/wp-content/uploads/2018/05/Regulamin-konkursów.pdf) 

[Załącznik nr 1 Kryteria wyboru projektów](http://rpo.dolnyslask.pl/wp-content/uploads/2018/05/Załącznik-nr-1-Kryteria-wyboru-projektów.pdf)

[Załącznik nr 2 Lista wskaźników na poziomie projektu dla](http://rpo.dolnyslask.pl/wp-content/uploads/2018/05/Załącznik-nr-2-Lista-wskaźników-na-poziomie-projektu-dla-Działania-10.2.pdf) [Działania 10.2](http://rpo.dolnyslask.pl/wp-content/uploads/2018/05/Załącznik-nr-2-Lista-wskaźników-na-poziomie-projektu-dla-Działania-10.2.pdf)

[Załącznik nr 3 Wzór wniosku o dofinansowanie](http://rpo.dolnyslask.pl/wp-content/uploads/2018/05/Załącznik-nr-3-Wzór-wniosku-o-dofinansowanie.pdf)

[Załącznik nr 4 Standardy realizacji form wsparcia w ramach](http://rpo.dolnyslask.pl/wp-content/uploads/2018/05/Załącznik-nr-4-Standardy-realizacji-form-wsparcia-w-ramach-Działania-10.2.pdf) [Działania 10.2](http://rpo.dolnyslask.pl/wp-content/uploads/2018/05/Załącznik-nr-4-Standardy-realizacji-form-wsparcia-w-ramach-Działania-10.2.pdf)

[Załącznik nr 5 Oświadczenie dotyczące kryterium dostępu nr 5](http://rpo.dolnyslask.pl/wp-content/uploads/2018/05/Załącznik-nr-5-Oświadczenie-dotyczące-kryterium-dostępu-nr-5.pdf)

[Załącznik nr 6 Oświadczenie dotyczące kryterium dostępu nr 6](http://rpo.dolnyslask.pl/wp-content/uploads/2018/05/Załącznik-nr-6-Oświadczenie-dotyczące-kryterium-dostępu-nr-6.pdf) [Załącznik nr 7 wzór umowy o dofinansowanie – standardowa](http://rpo.dolnyslask.pl/wp-content/uploads/2018/05/Załącznik-nr-7.pdf)  [Załącznik nr 8 wzór umowy o dofinansowanie – ryczałt](http://rpo.dolnyslask.pl/wp-content/uploads/2018/05/Załącznik-nr-8.pdf)  [Załącznik nr 9 wzór porozumienia o dofinansowaniu PJB](http://rpo.dolnyslask.pl/wp-content/uploads/2018/05/Załącznik-nr-9.pdf)  [Załącznik nr 10 wzór decyzji o dofinansowanie – standardowa](http://rpo.dolnyslask.pl/wp-content/uploads/2018/05/Załącznik-nr-10.pdf)  [Załącznik nr 11 wzór decyzji o dofinansowanie – ryczałt](http://rpo.dolnyslask.pl/wp-content/uploads/2018/05/Załącznik-nr-11.pdf)  [Informacja dotycząca uzyskiwania kwalifikacji w ramach EFS](http://rpo.dolnyslask.pl/wp-content/uploads/2018/05/Informacja-dotycząca-uzyskiwania-kwalifikacji-w-ramach-EFS.pdf) [Angażowanie personelu w projektach edukacyjnych EFS](http://rpo.dolnyslask.pl/wp-content/uploads/2018/05/Angażowanie-personelu-w-projektach-edukacyjnych-EFS.pdf)

# **[Ogłoszenie o naborze wniosków](https://rpo.dolnyslask.pl/ogloszenie-o-konkursie-w-ramach-poddzialania-5-2-4-system-transportu-kolejowego-zit-aw/) [w ramach poddziałania 5.2.4](https://rpo.dolnyslask.pl/ogloszenie-o-konkursie-w-ramach-poddzialania-5-2-4-system-transportu-kolejowego-zit-aw/) [System transportu kolejowego](https://rpo.dolnyslask.pl/ogloszenie-o-konkursie-w-ramach-poddzialania-5-2-4-system-transportu-kolejowego-zit-aw/) [– ZIT AW](https://rpo.dolnyslask.pl/ogloszenie-o-konkursie-w-ramach-poddzialania-5-2-4-system-transportu-kolejowego-zit-aw/)**

Instytucja Pośrednicząca Aglomeracji Wałbrzyskiej ogłosiła nabór wniosków o dofinansowanie realizacji projektów w ramach poddziałanie 5.2.4 System transportu kolejowego – ZIT AW (nabór wniosków w trybie pozakonkursowym).

Szczegółowe informacje oraz niezbędna dokumentacja dostępna jest w serwisie [Instytucji Pośredniczącej Aglomeracji](http://www.ipaw.walbrzych.eu/skorzystaj-z-programu/ogloszenia-i-wyniki-naborow-wnioskow/poddzialanie-5-2-4-system-transportu-kolejowego-zit-aw-nabor-wnioskow-w-trybie-pozakonkursowym/) [Wałbrzyskiej.](http://www.ipaw.walbrzych.eu/skorzystaj-z-programu/ogloszenia-i-wyniki-naborow-wnioskow/poddzialanie-5-2-4-system-transportu-kolejowego-zit-aw-nabor-wnioskow-w-trybie-pozakonkursowym/)

# **[Ogłoszenie o konkursie w](https://rpo.dolnyslask.pl/ogloszenie-o-konkursie-w-ramach-poddzialania-1-3-4-rozwoj-przedsiebiorczosci-zit-aw-schemat-b/) [ramach poddziałania 1.3.4](https://rpo.dolnyslask.pl/ogloszenie-o-konkursie-w-ramach-poddzialania-1-3-4-rozwoj-przedsiebiorczosci-zit-aw-schemat-b/) [Rozwój przedsiębiorczości –](https://rpo.dolnyslask.pl/ogloszenie-o-konkursie-w-ramach-poddzialania-1-3-4-rozwoj-przedsiebiorczosci-zit-aw-schemat-b/) [ZIT AW \(schemat B\)](https://rpo.dolnyslask.pl/ogloszenie-o-konkursie-w-ramach-poddzialania-1-3-4-rozwoj-przedsiebiorczosci-zit-aw-schemat-b/)**

Instytucja Pośrednicząca Aglomeracji Wałbrzyskiej ogłosiła nabór wniosków o dofinansowanie realizacji projektów w ramach poddziałania 1.3.4 Rozwój przedsiębiorczości – ZIT AW (Schemat B).

Szczegółowe informacje oraz niezbędna dokumentacja dostępna jest w serwisie [Instytucji Pośredniczącej Aglomeracji](http://www.ipaw.walbrzych.eu/skorzystaj-z-programu/ogloszenia-i-wyniki-naborow-wnioskow/poddzialanie-1-3-4-rozwoj-przedsiebiorczosci-zit-aw-schemat-1-3-b-wsparcie-infrastruktury-przeznaczonej-dla-przedsiebiorcow/) [Wałbrzyskiej.](http://www.ipaw.walbrzych.eu/skorzystaj-z-programu/ogloszenia-i-wyniki-naborow-wnioskow/poddzialanie-1-3-4-rozwoj-przedsiebiorczosci-zit-aw-schemat-1-3-b-wsparcie-infrastruktury-przeznaczonej-dla-przedsiebiorcow/)

**[Informacja w sprawie naboru](https://rpo.dolnyslask.pl/informacja-w-sprawie-naboru-wnioskow-w-trybie-pozakonkursowym-w-poddzialaniu-5-1-1-drogowa-dostepnosc-transportowa-konkursy-horyzontalne-8/) [wniosków w trybie](https://rpo.dolnyslask.pl/informacja-w-sprawie-naboru-wnioskow-w-trybie-pozakonkursowym-w-poddzialaniu-5-1-1-drogowa-dostepnosc-transportowa-konkursy-horyzontalne-8/)**

# **[pozakonkursowym w](https://rpo.dolnyslask.pl/informacja-w-sprawie-naboru-wnioskow-w-trybie-pozakonkursowym-w-poddzialaniu-5-1-1-drogowa-dostepnosc-transportowa-konkursy-horyzontalne-8/) [poddziałaniu 5.1.1 Drogowa](https://rpo.dolnyslask.pl/informacja-w-sprawie-naboru-wnioskow-w-trybie-pozakonkursowym-w-poddzialaniu-5-1-1-drogowa-dostepnosc-transportowa-konkursy-horyzontalne-8/) [dostępność transportowa –](https://rpo.dolnyslask.pl/informacja-w-sprawie-naboru-wnioskow-w-trybie-pozakonkursowym-w-poddzialaniu-5-1-1-drogowa-dostepnosc-transportowa-konkursy-horyzontalne-8/) [konkursy horyzontalne](https://rpo.dolnyslask.pl/informacja-w-sprawie-naboru-wnioskow-w-trybie-pozakonkursowym-w-poddzialaniu-5-1-1-drogowa-dostepnosc-transportowa-konkursy-horyzontalne-8/)**

### **Etapy weryfikacji**

[Lista projektów, które spełniły kryteria wyboru projektów i](http://rpo.dolnyslask.pl/wp-content/uploads/2018/08/Zał.-8-Lista-projektów-wybr.-RPDS.05.01.01-IZ.00-02-297_18.pdf) [uzyskały wymaganą liczbę punktów w ramach naboru nr](http://rpo.dolnyslask.pl/wp-content/uploads/2018/08/Zał.-8-Lista-projektów-wybr.-RPDS.05.01.01-IZ.00-02-297_18.pdf) [RPDS.05.01.01-IZ.00-02-297/18 – 31.07.2018](http://rpo.dolnyslask.pl/wp-content/uploads/2018/08/Zał.-8-Lista-projektów-wybr.-RPDS.05.01.01-IZ.00-02-297_18.pdf)

[Skład Komisji Oceny Projektów nabór nr RPDS.05.01.01-](http://rpo.dolnyslask.pl/wp-content/uploads/2018/08/skład-Komisji-Oceny-Projektów-297.pdf) [IZ.00-02-297/18](http://rpo.dolnyslask.pl/wp-content/uploads/2018/08/skład-Komisji-Oceny-Projektów-297.pdf)

[Lista projektów skierowanych do oceny merytorycznej w ramach](http://rpo.dolnyslask.pl/wp-content/uploads/2018/07/Lista-projektów-skierowanych-do-oceny-merytorycznej-nabór-nr-RPDS.05.01.01-IZ.00-02-297_18.pdf) [naboru nr RPDS.05.01.01-IZ.00-02-297/18](http://rpo.dolnyslask.pl/wp-content/uploads/2018/07/Lista-projektów-skierowanych-do-oceny-merytorycznej-nabór-nr-RPDS.05.01.01-IZ.00-02-297_18.pdf)

[Lista projektów skierowanych do II etapu oceny formalnej w](http://rpo.dolnyslask.pl/wp-content/uploads/2018/05/Lista-projektów-skierowanych-do-II-etapu-oceny-formalnej-297.pdf) [ramach naboru RPDS.05.01.01-IZ.00-02-297/18](http://rpo.dolnyslask.pl/wp-content/uploads/2018/05/Lista-projektów-skierowanych-do-II-etapu-oceny-formalnej-297.pdf)

[Lista projektów złożonych w ramach naboru nr RPDS.05.01.01-](http://rpo.dolnyslask.pl/wp-content/uploads/2018/05/Zał.-9-Lista-proj-zlozonych-w-ramach-naboru.pdf) [IZ.00-02-297/18](http://rpo.dolnyslask.pl/wp-content/uploads/2018/05/Zał.-9-Lista-proj-zlozonych-w-ramach-naboru.pdf)

Zapraszamy do zapoznania się z informacją w sprawie naboru wniosków w trybie pozakonkursowym: Poddziałanie 5.1.1 Drogowa dostępność transportowa – konkursy horyzontalne (nr naboru: RPDS.05.01.01-IZ.00-02-297/18).

[Regulamin Pracy Komisji Oceny Projektów](http://rpo.dolnyslask.pl/wp-content/uploads/2018/03/Regulamin-KOP-IZ-pozakonkurs.pdf)

[Zasady naboru](http://rpo.dolnyslask.pl/wp-content/uploads/2018/03/zasady-naboru-5_1_297_18_horyzont-v4.docx)

[Kryteria\\_wyboru](http://rpo.dolnyslask.pl/wp-content/uploads/2018/03/kryteria_wyboru-5_1_297_18_horyzont-v1.docx)

[Lista sprawdzająca warunki formalne](http://rpo.dolnyslask.pl/wp-content/uploads/2018/03/lista-sprawdzajaca-warunki-formalne-w-trybie-art-43-v1.docx)

[Lista-wskaźników](http://rpo.dolnyslask.pl/wp-content/uploads/2018/03/lista-wskaznikow-5_1_297_18_horyzont-v2.docx)

[Wzór wniosku](http://rpo.dolnyslask.pl/wp-content/uploads/2018/03/wzór-wniosku.pdf)

[Instrukcja wypełniania wniosku o dofinansowanie\\_](http://rpo.dolnyslask.pl/wp-content/uploads/2018/03/Instrukcja-wypełniania-wniosku-o-dofinansowanie_v4.pdf)

Formularz zakres informacii pomo de minimis

Form zakres inf pom de minimis przedsieb

Formularz pomoc inna niż pomoc w rolnictwie

Oświadczenie pp de minimis

[Deklaracja-N2000\\_nowa](http://rpo.dolnyslask.pl/wp-content/uploads/2018/03/Deklaracja-N2000_nowa.doc)

[Oświadczenie-o-braku-pom-publ\\_pom-de-min](http://rpo.dolnyslask.pl/wp-content/uploads/2018/03/oswiad-o-braku-pom-publ_pom-de-min.docx)

[Oświadczenie-analiza-OO-z-instrukcją](http://rpo.dolnyslask.pl/wp-content/uploads/2018/03/Oświadczenie-analiza-OOŚ-z-instrukcją_nowa.doc)

[Oświadczenie-VAT-dla-Partnera\\_v.2.0a\\_zmiana](http://rpo.dolnyslask.pl/wp-content/uploads/2018/03/oświadczenie-VAT-dla-Partnera_v.2.0a_zmiana.docx)

[Oświadczenie-VAT-dla-Podmiotu-realizującego-](http://rpo.dolnyslask.pl/wp-content/uploads/2018/03/oświadczenie-VAT-dla-Podmiotu-realizującego-Projekt_v.2.0a_zmiana.docx)Projekt v.2.0a zmiana

[Oświadczenie-VAT-dla-Wnioskodawcy\\_v.2.0a\\_zmiana](http://rpo.dolnyslask.pl/wp-content/uploads/2018/03/oświadczenie-VAT-dla-Wnioskodawcy_v.2.0a_zmiana.docx)

[Szerokie-pelnomocnictwo-ECR-03.02.2016](http://rpo.dolnyslask.pl/wp-content/uploads/2018/03/szerokie-pelnomocnictwo-ECR-03.02.2016.doc)

[Załącznik-dotyczący-określenia-poziomu-wsparcia-w](http://rpo.dolnyslask.pl/wp-content/uploads/2018/03/Załacznik-dotyczący-określenia-poziomu-wsparcia-w-projektach-partnerskich.xlsx)[projektach-partnerskich](http://rpo.dolnyslask.pl/wp-content/uploads/2018/03/Załacznik-dotyczący-określenia-poziomu-wsparcia-w-projektach-partnerskich.xlsx)

[Wklad-niepieniezny-z-pp-i-bez-pp2](http://rpo.dolnyslask.pl/wp-content/uploads/2018/03/wklad-niepieniezny-z-pp-i-bez-pp2.docx)

[Wklad-niepieniezny-z-pp2](http://rpo.dolnyslask.pl/wp-content/uploads/2018/03/wklad-niepieniezny-z-pp2.docx)

[Wklad-niepieniezny-bez-pp-12](http://rpo.dolnyslask.pl/wp-content/uploads/2018/03/wklad-niepieniezny-bez-pp-12.docx)

[UOKiK-Pomoc-publiczna-Inf.-dod.](http://rpo.dolnyslask.pl/wp-content/uploads/2018/03/UOKiK-Pomoc-publiczna-Inf.-dod..pdf)

Wzór decyzji o dofi projektu WD 2014-2020 ver 15 czysta

[Załącznik nr 1 Harmonogram rzeczowo- finansowy bez](http://rpo.dolnyslask.pl/wp-content/uploads/2018/03/Załącznik-nr-1-Harmonogram-rzeczowo-finansowy-bez-budż.państw..xls) [budż.państw.](http://rpo.dolnyslask.pl/wp-content/uploads/2018/03/Załącznik-nr-1-Harmonogram-rzeczowo-finansowy-bez-budż.państw..xls)

[Załącznik nr 1a Harmonogram rzecz-finan. dla projektów z](http://rpo.dolnyslask.pl/wp-content/uploads/2018/03/Załącznik-nr-1a-Harmonogram-rzecz-finan.-dla-projektów-z-budżetem-Państwa.xls) [budżetem Państwa](http://rpo.dolnyslask.pl/wp-content/uploads/2018/03/Załącznik-nr-1a-Harmonogram-rzecz-finan.-dla-projektów-z-budżetem-Państwa.xls)

[Załącznik nr 2Harmonogram zamówień dla Projektu](http://rpo.dolnyslask.pl/wp-content/uploads/2018/03/Załącznik-nr-2Harmonogram-zamówień-dla-Projektu.docx)

[Załącznik nr 3 Harmonogram płatności](http://rpo.dolnyslask.pl/wp-content/uploads/2018/03/Załącznik-nr-3-Harmonogram-płatności.xls)

[Załącznik nr 4 Montaż finansowy Projektu](http://rpo.dolnyslask.pl/wp-content/uploads/2018/03/Załącznik-nr-4-Montaż-finansowy-Projektu.xls)

[Załącznik nr 5 Skwantyfikowane wskaźniki osiągnięcia](http://rpo.dolnyslask.pl/wp-content/uploads/2018/03/Załącznik-nr-5-Skwantyfikowane-wskaźniki-osiągnięcia-rzeczowej-realizacji.doc) [rzeczowej realizacji](http://rpo.dolnyslask.pl/wp-content/uploads/2018/03/Załącznik-nr-5-Skwantyfikowane-wskaźniki-osiągnięcia-rzeczowej-realizacji.doc)

[Załącznik nr 6 Oświadczenie VAT dla Beneficjenta ver. 12](http://rpo.dolnyslask.pl/wp-content/uploads/2018/03/Załącznik-nr-6-Oświadczenie-VAT-dla-Beneficjenta-ver.-12-czysta.docx) [czysta](http://rpo.dolnyslask.pl/wp-content/uploads/2018/03/Załącznik-nr-6-Oświadczenie-VAT-dla-Beneficjenta-ver.-12-czysta.docx)

[Załącznik nr 7 Oświadczenie VAT dla Partnera ver 12-czysta](http://rpo.dolnyslask.pl/wp-content/uploads/2018/03/Załącznik-nr-7-Oświadczenie-VAT-dla-Partnera-ver-12-czysta.docx)

[Załącznik nr 8 Oświadczenie VAT dla Podmiotu realizującego](http://rpo.dolnyslask.pl/wp-content/uploads/2018/03/Załącznik-nr-8-Oświadczenie-VAT-dla-Podmiotu-realizującego-projekt-ver-12-czysta.docx) [projekt ver 12-czysta](http://rpo.dolnyslask.pl/wp-content/uploads/2018/03/Załącznik-nr-8-Oświadczenie-VAT-dla-Podmiotu-realizującego-projekt-ver-12-czysta.docx)

[Załącznik nr 9 Zestawienie dokumentów dotyczących operacji](http://rpo.dolnyslask.pl/wp-content/uploads/2018/03/Załącznik-nr-9-Zestawienie-dokumentów-dotyczących-operacji.doc)

[Załącznik nr 10 Wykaz dokumentów do wniosku o płatność\\_ver](http://rpo.dolnyslask.pl/wp-content/uploads/2018/03/Załącznik-nr-10-Wykaz-dokumentów-do-wniosku-o-płatność_ver-czysta-12.doc) [czysta 12](http://rpo.dolnyslask.pl/wp-content/uploads/2018/03/Załącznik-nr-10-Wykaz-dokumentów-do-wniosku-o-płatność_ver-czysta-12.doc)

[Załącznik nr 11 Zakres przetwarzanych danych osobowych](http://rpo.dolnyslask.pl/wp-content/uploads/2018/03/Załącznik-nr-11-Zakres-przetwarzanych-danych-osobowych.docx)

[Załącznik nr 12 Obowiązki informacyjne Beneficjenta EFRR\\_](http://rpo.dolnyslask.pl/wp-content/uploads/2018/03/Załącznik-nr-12-Obowiązki-informacyjne-Beneficjenta-EFRR_-grudzień-17.doc) [grudzień 17](http://rpo.dolnyslask.pl/wp-content/uploads/2018/03/Załącznik-nr-12-Obowiązki-informacyjne-Beneficjenta-EFRR_-grudzień-17.doc)

[Załącznik nr 13 Klasyfikacja budżetowa projektu](http://rpo.dolnyslask.pl/wp-content/uploads/2018/03/Załącznik-nr-13-Klasyfikacja-budżetowa-projektu.xls)

[Załącznik nr 14 Zasady kwalifikowalności wydatków EFRR ver](http://rpo.dolnyslask.pl/wp-content/uploads/2018/03/Załącznik-nr-14-Zasady-kwalifikowalności-wydatków-EFRR-ver-12.docx)

Załącznik nr 15 Harmonogram uzyskiwania decyzji pozwoleń

[Poradnik-realizacja-zasady-równości-szans-i-niedyskryminacji](http://rpo.dolnyslask.pl/wp-content/uploads/2018/03/Poradnik-Realizacja-zasady-równości-szans-i-niedyskryminacji-w-tym-dostępności-dla-osób-z-niepełnosprawnościami.pdf)[w-tym-dostępności-dla-osób-z-niepełnosprawnościami](http://rpo.dolnyslask.pl/wp-content/uploads/2018/03/Poradnik-Realizacja-zasady-równości-szans-i-niedyskryminacji-w-tym-dostępności-dla-osób-z-niepełnosprawnościami.pdf)

# **[Ogłoszenie o naborze dla](https://rpo.dolnyslask.pl/ogloszenie-o-naborze-dla-poddzialania-9-1-1-aktywna-integracja-konkursy-horyzontalne-3/) [poddziałania 9.1.1 Aktywna](https://rpo.dolnyslask.pl/ogloszenie-o-naborze-dla-poddzialania-9-1-1-aktywna-integracja-konkursy-horyzontalne-3/) [integracja – konkursy](https://rpo.dolnyslask.pl/ogloszenie-o-naborze-dla-poddzialania-9-1-1-aktywna-integracja-konkursy-horyzontalne-3/) [horyzontalne](https://rpo.dolnyslask.pl/ogloszenie-o-naborze-dla-poddzialania-9-1-1-aktywna-integracja-konkursy-horyzontalne-3/)**

Dolnośląski Wojewódzki Urząd Pracy ogłosił nabór wniosków o dofinansowanie projektów konkursowych w ramach poddziałania 9.1.1 Aktywna integracja – konkursy horyzontalne.

Dokumentacja konkursowa dostępna jest na na stronie [Dolnośląskiego Wojewódzkiego Urzędu Pracy.](http://rpo-wupdolnoslaski.praca.gov.pl/-/6676971-konkurs-nr-rpds-09-01-01-ip-02-02-293-18)

# **[Zgłoś swój projekt do](https://rpo.dolnyslask.pl/zglos-swoj-projekt-do-konkursu-regiostars-awards-2018/) [konkursu RegioStars Awards](https://rpo.dolnyslask.pl/zglos-swoj-projekt-do-konkursu-regiostars-awards-2018/)**

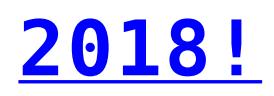

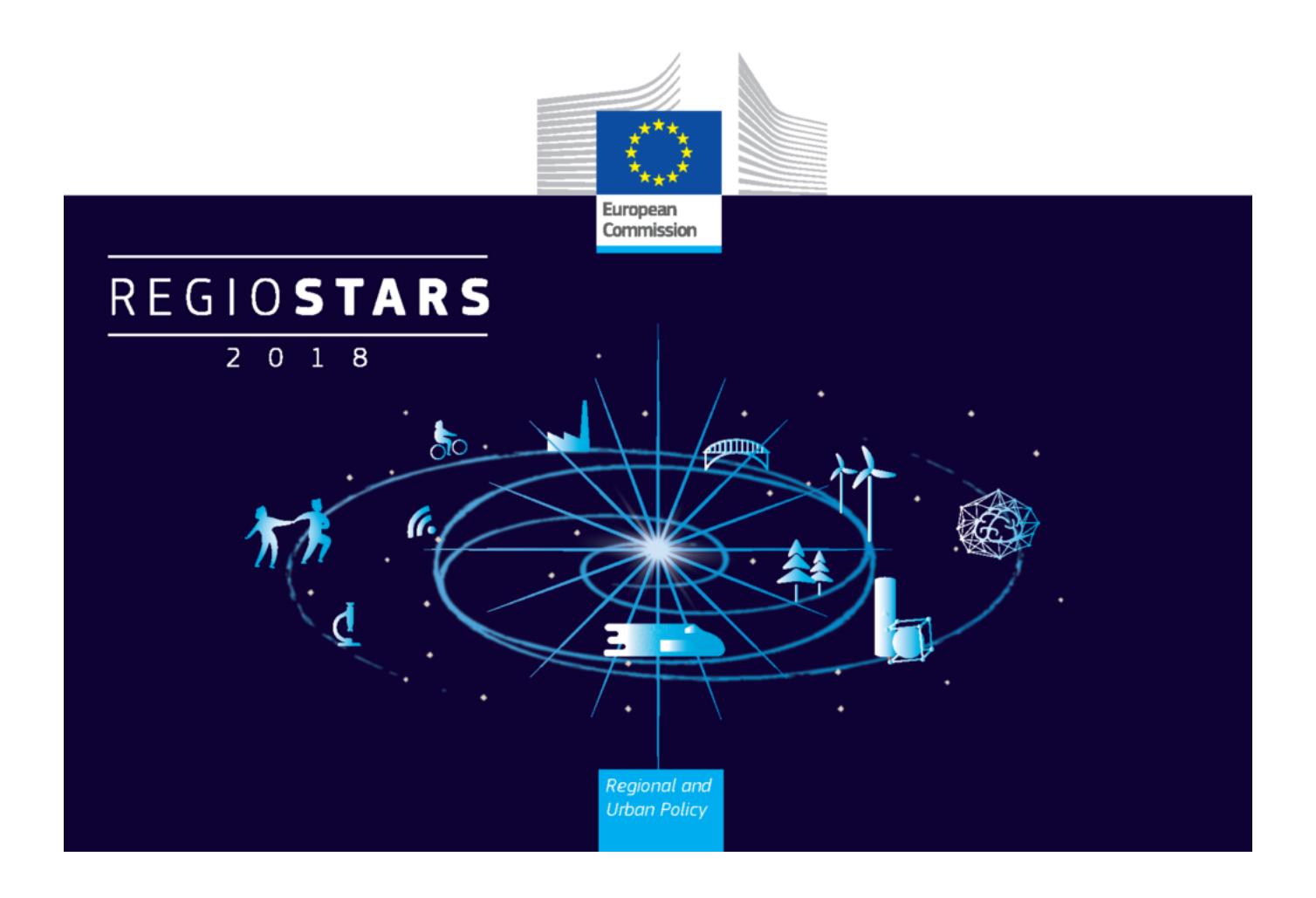

**Trwa przyjmowanie zgłoszeń do konkursu RegioStars 2018 organizowanego przez Komisję Europejską, promującego najbardziej oryginalne i innowacyjne projekty dofinansowane z Funduszy Europejskich.**

**Termin nadsyłania zgłoszeń upływa 15 kwietnia 2018 r.**

Zgłoszenia mogą przesyłać kierownicy projektów po uzyskaniu zgody Instytucji Zarządzającej. Z jednego programu można zgłosić maksymalnie dwa projekty.

Tegoroczne kategorie konkursowe to:

- 1. Supporting smart industrial transition (Wspieranie inteligentnej transformacji przemysłowej)
- 2. Achieving sustainability through low carbon emissions (Osiąganie zrównoważonego rozwoju poprzez zmniejszenie emisji dwutlenku węgla)
- 3. Creating better access to public services (Tworzenie lepszego dostępu do usług publicznych)
- 4. Tackling migration challenges (Sprostanie wyzwaniom związanym z migracją)
- 5. Topic of the year 2018: Investing in cultural heritage (Temat roku 2018: Inwestowanie w dziedzictwo kulturowe)

Aplikacje należy przesyłać online wyłącznie poprzez [stronę](https://www.regiostarsawards.eu) [internetową.](https://www.regiostarsawards.eu)

Dodatkowe informacje na temat Regiostars Awards 2018 znajdą Państwo również na [stronie KE](http://ec.europa.eu/regional_policy/en/regio-stars-awards).

# **[Ogłoszenie o naborze dla](https://rpo.dolnyslask.pl/ogloszenie-o-naborze-dla-poddzialania-1-2-innowacyjne-przedsiebiorstwa-konkurs-horyzontalny/) [poddziałania 1.2. Innowacyjne](https://rpo.dolnyslask.pl/ogloszenie-o-naborze-dla-poddzialania-1-2-innowacyjne-przedsiebiorstwa-konkurs-horyzontalny/) [przedsiębiorstwa - konkurs](https://rpo.dolnyslask.pl/ogloszenie-o-naborze-dla-poddzialania-1-2-innowacyjne-przedsiebiorstwa-konkurs-horyzontalny/)**

# **[horyzontalny](https://rpo.dolnyslask.pl/ogloszenie-o-naborze-dla-poddzialania-1-2-innowacyjne-przedsiebiorstwa-konkurs-horyzontalny/)**

Dolnośląska Instytucja Pośrednicząca ogłosiła nabór wniosków o dofinansowanie realizacji projektów w ramach poddziałania 1.2.1 Innowacyjne przedsiębiorstwa– konkurs horyzontalny.

Dokumentacja konkursowa dostępna jest na stronie [Dolnośląskiej](http://dip.dolnyslask.pl/skorzystaj/zobacz-ogloszenia-i-wyniki-naborow-wnioskow/970-schemat-1-2-d-rozwoj-i-profesjonalizacja-oferty-wsparcia-proinnowacyjnego-otoczenia-biznesu-projekty-w-zakresie-uzupelnienia-infrastruktury-b-r-iob.html) [Instytucji Pośredniczącej.](http://dip.dolnyslask.pl/skorzystaj/zobacz-ogloszenia-i-wyniki-naborow-wnioskow/970-schemat-1-2-d-rozwoj-i-profesjonalizacja-oferty-wsparcia-proinnowacyjnego-otoczenia-biznesu-projekty-w-zakresie-uzupelnienia-infrastruktury-b-r-iob.html)